Evaluating the Alignment of Astronomical Linear Polarization Data, Intermediate Level Software

#### Richard Shurtleff \*

#### Abstract

This article is a Mathematica notebook that is meant to serve as a template. User-supplied astronomical observations of transverse vectors on the sky can be evaluated, their alignment judged by the Hub test. The test can be applied to any set of transverse vectors on a spherical surface, but the language here applies to linear polarization directions of electromagnetic radiation from astronomical sources. This article presents a simulation, analyzing artificial data as an illustration of the process. The analysis produces a numerical value quantifying the alignment of the polarization directions and its significance. A visual representation of the alignment is developed, mapping regions of convergence and divergence on the Celestial sphere. This intermediate-level article builds on a previous, basic notebook by carrying uncertainties in the data through the calculations.

Keywords: Polarization ; Alignment ; Computer Program ; Uncertainties

\*Department of Sciences, Wentworth Institute of Technology, 550 Huntington Avenue, Boston, MA, USA, 02115, orcid.org/0000-0001-5920-759X, e-mail addresses: shurtleffr@wit.edu, momentummatrix@yahoo.com

# UPDATES:

Errata and other changes to the online pdf version may appear here.

```
In[406]:= Print["The date and time that this statement was evaluated: ", Now]
```
The date and time that this statement was evaluated: Sun 24 Jan 2021 15:38:55 GMT-5.

## 0. Preface

This notebook is intended to be used as a template. In order to use the notebook, it must be somehow translated into the Mathematica computer language. You can simply copy the text here keystroke-by-keystroke into an active Mathematica notebook. A link<sup>0</sup> to the Mathematica notebook is provided in the references, Ref. 0.

One needs the location of the sources on the sky, a position angle and the uncertainty of its value at each source. Replace the simulated data in Sec. 3 and run the notebook.

Transverse vectors on the sky can be observed for many situations, linear polarization, major/minor axes, jets and others. These observed asymmetries may be analyzed for their mutual alignment, individually or one with another.

This work is based on an article<sup>1</sup> "Indirect polarization alignment with points on the sky, the Hub Test". A basic notebook<sup>2</sup> exists that does not deal with experimental uncertainty in polarization directions. Much of the early parts of the present notebook repeat the more basic notebook.

This notebook and the earlier notebooks were created using Wolfram Mathematica3, Version Number: 12.1 which is running on Microsoft Windows(64-bit).

# **CONTENTS**

0. Preface

- 1. Introduction
- 2. Preliminary
- 3. Input and Settings
- 4. Significance
- 5. Grid
- 6. Analysis of the best values
- 7. Plot of the alignment function  $\overline{\eta}$ (H) using best values
- 8. Repeatedly running the process to determine uncertainties
- 9. Uncertainty in the alignment angle  $\bar{\eta}_{min}$
- 10. Uncertainty in the avoidance angle  $\bar{\eta}_{\text{max}}$
- 11. Uncertainty in the locations of the alignment hubs  $H_{\text{min}}$
- 12. Uncertainty in the locations of the avoidance hubs  $H_{\text{max}}$

References

Appendix

## 1. Introduction

Given a collection of astronomical sources with linearly polarized electromagnetic emissions, one may ask whether the polarization directions align.

The Hub test answers the question of alignment indirectly. Instead of attempting to find direct correlations of the polarization directions of a number of sources, an alternative process is applied.

The basic idea is illustrated in the figures below. The Celestial sphere is pictured on the left and on the right is the plane tangent to the sphere at the source S. The linear polarization direction  $\hat{v}_{\psi}$  lies in the tangent plane and determines the purple great circle on the sphere. A point  $H$  on the sphere and the location  $S$  of the source determine a second great circle, the blue circle drawn on the sphere at the left. Clearly, H and S must be distinct points on the sphere. The angle  $\eta$ , with  $0^\circ \le \eta \le 90^\circ$ , measures the "alignment of the polarization direction with the point H." Perfect alignment occurs when  $\eta = 0^{\circ}$  and the two great circles form a single circle.

The basic concept includes "avoidance", as well as alignment. Avoidance is high when the two directions  $\hat{v}_\psi$  and  $\hat{v}_H$  differ by a large angle,  $\eta \to 90^\circ$ . Perpendicular great circles at S,  $\eta = 90^\circ$ , would indicate the maximum avoidance of the polarization direction and the point on the sphere.

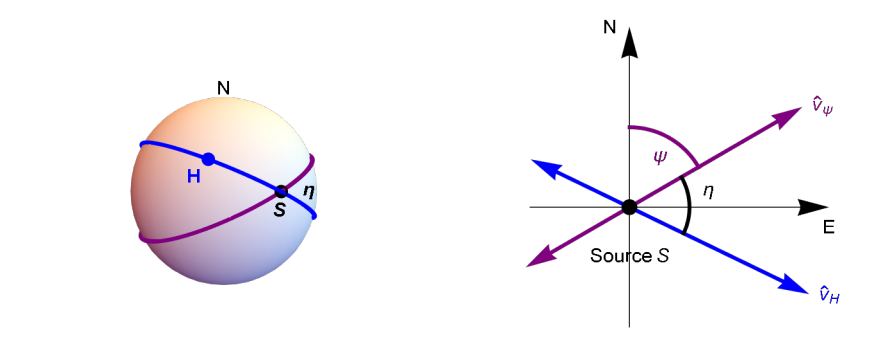

With many sources  $S_i$ ,  $i = 1, ..., N$ , there are N alignment angles  $\eta_{iH}$  for the point H. To quantify the alignment of the N sources with the point  $H$ , calculate the arithmetic average alignment angle at  $H$ ,

$$
\overline{\eta}(\mathbf{H}) = \frac{1}{N} \sum_{i=1}^{N} \eta_{i\mathbf{H}} . \tag{1}
$$

The alignment angle  $\overline{\eta}(H)$  is a function of position H on the sphere. The polarization directions are best aligned with the point H<sub>min</sub> where the alignment angle is a minimum  $\overline{\eta_{\min}}$ . The polarization directions most avoid the point  $H_{\max}$ where the function  $\overline{\eta(H)}$  takes its maximum value  $\overline{\eta}_{\text{max}}$ . For a visual aid, see the map generated in Sec. 7.

The Hub test is based on the idea that the polarization directions are well-aligned with each other when they are well-aligned with some point  $H_{\text{min}}$ . Another point,  $H_{\text{max}}$ , is distinguished by the collection of polarization directions;  $H_{\text{max}}$  is the most avoided point. Both  $H_{\text{min}}$  and  $H_{\text{max}}$  as well as the points  $-H_{\text{min}}$  and  $-H_{\text{max}}$  diametrically opposite are called "hubs".

The Hub test calculates  $\overline{\eta}_{min}$  and  $\overline{\eta}_{max}$  for a given collection of polarized sources. The smaller the value of  $\overline{\eta}_{min}$ , the better aligned the sources are. The larger the value of  $\overline{\eta}_{\rm max}$ , the more significant their avoidance of  $H_{\rm max}$ .

For more on the Hub test, see the article<sup>1</sup>.

Experimental observations return measured values. The values should be accompanied by estimates of their uncertainties. Uncertainties in the measured data produce uncertainties in calculated results. This notebook shows one way to carry uncertainties in the polarization directions through the calculations.

As in a previous more basic notebook<sup>2</sup>, the data presented and analysed here are simulated, not measured.

## 2. Preliminary

Out $[$   $\circ$   $]$ =

We work on a sphere in 3 dimensional Euclidean space. See the figures in the Introduction. The sphere is called the "Celestial sphere" or simply the "sphere". The center of the sphere is the origin of a 3D Cartesian coordinate system with coordinates  $(x,$ y,z). The direction of the positive z-axis is associated with "North". Right ascension, RA or  $\alpha$ , and declination, dec or δ, are measured as usual with the direction of the positive x-axis along (RA,dec) =  $(0^\circ, 0^\circ)$ . The declination  $\delta = 90^\circ$  indicates North pole, the direction from the origin (0,0,0) to (0,0,1) .

From a point-of-view located outside the sphere, as in the left-hand figure in the Introduction, one pictures a source S plotted on the sphere and, in the 2D tangent plane at S, local North is upward and local East is to the right. See the right-hand figure in the Introduction. A "position angle" at the point S on the sphere is measured in the 2D plane tangent to the sphere at S. The position angle  $\psi$  is measured clockwise from local North with East to the right.

Definitions:

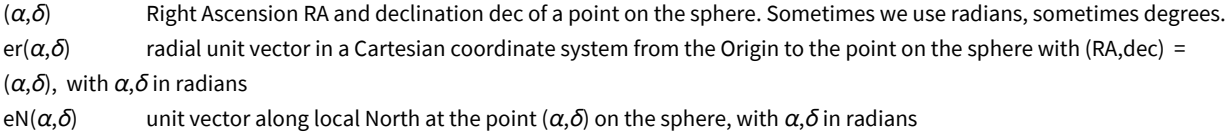

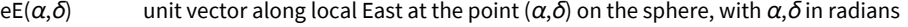

 $\alpha$ FROMr $(\hat{r})$  $\hat{r}$ ) RA for the point on the sphere determined by radial unit vector  $\hat{r}$ , result in radians

 $\delta$ FROMr $(\hat{r})$  $\hat{r}$ ) dec for the point on the sphere determined by radial unit vector  $\hat{r}$ , result in radians

In[2]:= **(\* For a Source at (RA,dec) = (α,δ): er, eN, eE are unit vectors from Origin to Source, local North, local East, resp. \*)** er[ $\alpha$ \_,  $\delta$ \_] := er[ $\alpha$ ,  $\delta$ ] = {Cos[ $\alpha$ ] Cos[ $\delta$ ], Sin[ $\alpha$ ] Cos[ $\delta$ ], Sin[ $\delta$ ]}  $eN[\alpha_-, \delta_-] := eN[\alpha, \delta] = \{-\cos[\alpha] \sin[\delta], -\sin[\alpha] \sin[\delta], \cos[\delta]\}$ **eE[α\_, δ\_] := eE[α, δ] = -Sin[α], Cos[α], 0 Print"Check er.er = 1, er.eN = 0, er.eE = 0, eN.eN = 1, eN.eE = 0,eE.eE = 1, erXeE = eN, eEXeN = er, eNXer = eE: ",**  $\{0\}$  = Union Flatten Simplify [ $\{er[\alpha, \delta] \cdot er[\alpha, \delta] - 1, er[\alpha, \delta] \cdot er[\alpha, \delta]$ ,  $er[\alpha, \delta] \cdot \text{eE}[\alpha, \delta]$ ,  $eN[\alpha, \delta]$ . $eN[\alpha, \delta]$  - 1,  $eN[\alpha, \delta]$ . $eE[\alpha, \delta]$ ,  $eE[\alpha, \delta]$ . $eE[\alpha, \delta]$  - 1, Cross  $[er[\alpha, \delta]$ ,  $eE[\alpha, \delta]]$  - ${\sf eN}[\alpha,\,\delta]$  ,  ${\sf Cross}[{\sf eE}[\alpha,\,\delta]$  ,  ${\sf eN}[\alpha,\,\delta]\,$  -  ${\sf e\!r}[\alpha,\,\delta]$  ,  ${\sf Cross}[{\sf eN}[\alpha,\,\delta]$  ,  ${\sf e\!r}[\alpha,\,\delta]\,$  -  ${\sf eE}[\alpha,\,\delta]\}]\,\Big|\, \Big|$ Check er.er = 1, er.eN =  $\theta$ , er.eE =  $\theta$ , eN.eN  $= 1$ , eN.eE = 0,eE.eE = 1, erXeE = eN, eEXeN = er, eNXer = eE: True Get (α,δ) in radians from radial vector r, with  $-\pi < \alpha < +\pi$  and  $\frac{-\pi}{2} < \delta < \frac{+\pi}{2}$  $\ln[6]$ :=  $\alpha$ FROMr[r\_] := N $\left[\arctan\left[Abs\left[\frac{r[\ [2]]}{r[\ [1]]}\right]\right]\right]$  /; (r[[2]] ≥ 0&&r[[1]] > 0)  $\alpha$ FROMr[r\_] := N $\left[\pi$  – ArcTan $\left[\mathsf{Abs}\left[\frac{{\sf r}\left[\, [2\,]\, \right]}{{\sf r}\left[\, [1\,]\, \right]}\,\right]\right]$  /; (r[[2]] ≥ 0 && r[[1]] < 0) αFROMr[r\_] := N $\left[-\pi + \text{Arctan}\left[\text{Abs}\left[\frac{r[\ [2]]}{r[\ [1]]}\right]\right]\right]$  /; (r[[2]] < 0 && r[[1]] < 0) αFROMr[r\_] := N $\left[$  -ArcTan $\left[$ Abs $\left[ \frac{r[(2]]}{r[[1]]} \right] \right] \right]$  /; (r[[2]] < 0 && r[[1]] > 0)  $\alpha$ **FROMr**  $[r_{-}]$  :=  $\frac{\pi}{2}$ , /;  $(r[[2]] \ge 0$  && r $[[1]] = 0)$ **<sup>α</sup>FROMr[r\_] := - <sup>π</sup> 2. /; (r[[2]] < 0 && r[[1]] ⩵ 0)** In[12]:= **<sup>δ</sup>FROMr[r\_] :<sup>=</sup> <sup>N</sup>ArcTan <sup>r</sup>[[3]] r[[1]]^ 2 + r[[2]]^ 2**  $\binom{1}{i}$  /;  $\left(\sqrt{r[(1)]^2 + r[(2)]^2 + 2} > 0\right)$  $\delta$ FROMr[r\_] := Sign[r[[3]]]  $\frac{\pi}{2}$  /;  $(\sqrt{r[[1]]^2 + r[[2]]^2} == 0)$ 

3. Input and Settings

This section is where you would enter your data for analysis. You can input source locations in various ways using the functions in Section 2 above.

Be careful of units. The angles  $\alpha$ ,  $\delta$ ,  $\psi$  are all expected to be in radians.

## Definitions:

gridSpacing separation in degrees between grid points on a constant latitude circle and separation of constant latitude circles. There is no bunching at the poles.

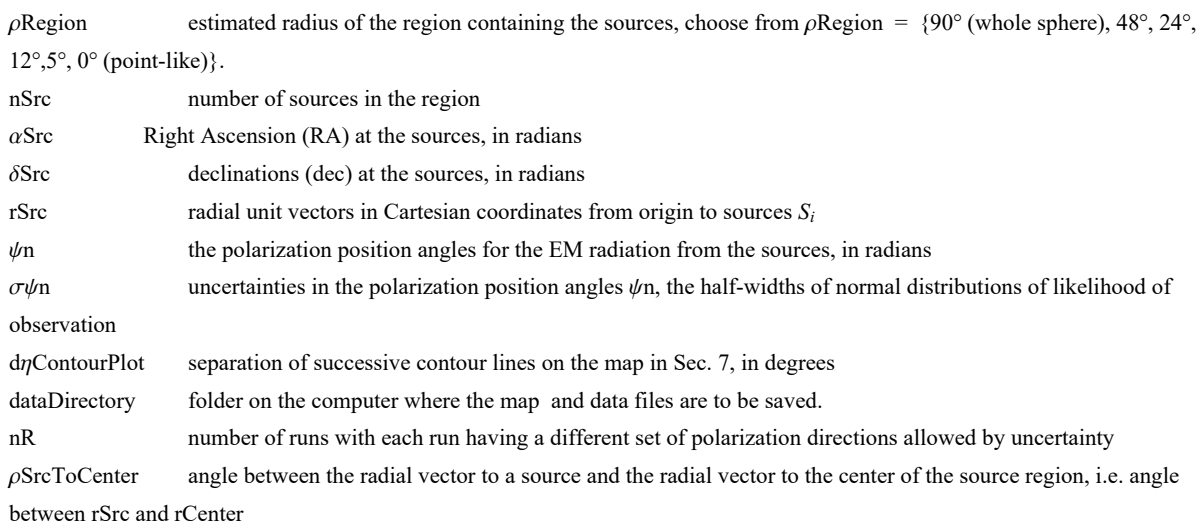

Settings

```
In[14]:= gridSpacing = 2.(*, in degrees. This is a setting.*);
     Print["The grid points are separated by ",
      gridSpacing, "° arcs along latitude and longitude."]
     The grid points are separated by 2.° arcs along latitude and longitude.
In[16]:= regionRadiusChoices = {90, 48, 24, 12, 5, 0};(*Do not change this statement*)
     regionChoice = 3; (*This is a setting. The choice 24° is 3rd in the list. *)
     rgnRadius = regionRadiusChoices[[regionChoice]];
     Print["The region radius controls the constants c_i and a_i for statistics in Sec. 4."]
     Print["The region radius ρ is set at ", rgnRadius, "°."]
     The region radius controls the constants c_i and a_i for statistics in Sec. 4.
     The region radius \rho is set at 24°.
In[21]:= dηContourPlot = 4 ;(*, in degrees. This is a setting.*)
```

```
In[22]:= dataDirectory =
```
**"C:\\Users\\shurt\\Dropbox\\HOME\_DESKTOP-0MRE5OJ\\SendXXX\_CJP\_CEJPetc\\SendViXra\\ 20200715AlignmentMethod\\20200715AlignmentMMAnotebooks\\StarterKit\\20210110 MapAndUncertainty"; (\*This is a setting.\*)**

In[23]:= **nR = 2000;(\*number of runs with various ψ allowed by uncertainty. This is a setting. \*)**

Inputs

```
In[24]:= (*The locations of the sources Si. Here RA,dec are the inputs and Cartesian
     coordinates are calculated. Alternatively, you can input rSrc and calculate αSrc,
    δSrc with the functions αFROMr and δFROMr in Sec. 1.*)
    αSrc = {1.0245, 0.2994, 0.8584, 0.4293, 0.7828, 0.7407, 1.1216, 0.5534,
        0.7863, 1.0897, 0.9064, 0.7216, 0.3302, 0.3788, 1.1390, 0.5709};(*Input*)
    nSrc = Length[αSrc]; (*The number of sources, calculated from Input.*)
     δSrc = {0.8400, 0.6266, 0.2472, 0.2780, 0.3821, 0.3826, 0.5953, 0.9090,
       0.6663, 0.6634, 0.4188, 0.6961, 0.5614, 0.7652, 0.8050, 0.2800}; (*Input*)
     rSrc = Table[er[ αSrc[[i]], δSrc[[i]] ], {i, nSrc}];
     (*calculated from Input.*)
```
In[26]:= **(\*The polarization position angles in radians for the EM radiation from the sources.\*) ψn = {2.2816, 1.3406, 2.6725, 1.9480, 1.7352, 2.2421, 0.1986, 2.1445, 2.3088, 2.0109, 1.6127, 0.3118, 1.6390, 2.3304, 2.4428, 1.8222};(\*Input\*) (\*The uncertainties in the polarization position angles in radians. This is an input. \*) σψn = { 0.1406, 0.1449, 0.1876, 0.1967, 0.2072, 0.2297, 0.1821, 0.2201, 0.2235, 0.2143, 0.1512, 0.1532, 0.2182, 0.2323, 0.2424, 0.2131}; (\*Input\*)**

4. Significance

When 5% or fewer results with random data are better then a result with observed data, the observed result is called "significant" by definition or by convention.

When 1% or fewer random results are better, then a result is called "very significant" by definition or by convention.

To determine the probability distributions and related formulas, we made many runs with random data and fit the results. There were 2000 runs for each combination of N sources in regions of radii  $\rho$ , with  $N = \{8,16,32,64,128,181,256,512\}$  and with radii  $\rho =$  ${0^{\circ},5^{\circ},12^{\circ},24^{\circ},48^{\circ},90^{\circ}}$ . That makes  $(2000)(8)(6) = 96000$  runs. For more details see Ref. 1.

Definitions:

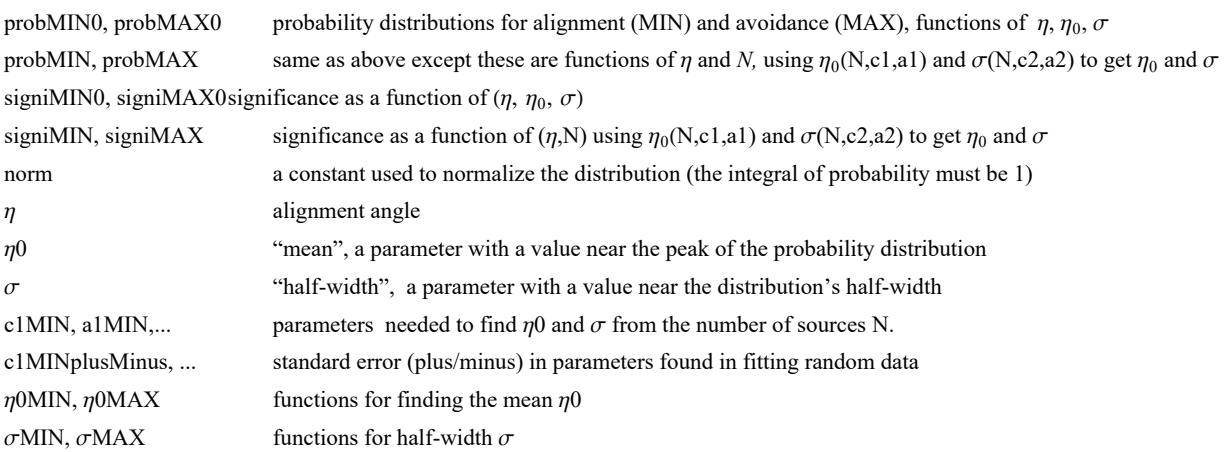

In [28]:= (\* 
$$
y = \left(\frac{\eta - n\theta}{\sigma}\right) *
$$
)  
\n(\*  $dy = \frac{dn}{\sigma} *$ )  
\n(\* The normalization factor "norm" is needed for the probability density \*)  
\nnorm =  $\left(\text{NIntegrate}\left[\left(1 + e^{4(y-1)}\right)^{-1} e^{-\frac{y^2}{2}}, \{y, -\infty, \infty\}\right]\right)^{-1};$   
\n $\sqrt{2\pi}$  norm (\*Constant needed for Eq. (10) and (11) in the article<sup>1</sup>.\*)  
\nOut[29]= 1.22029

$$
\text{In [30]:= probMINO } [\eta_{\underline{\ }}, \eta \theta_{\underline{\ }}, \sigma_{\underline{\ }}] := \text{form} \left( 1 + e^{4 \frac{(\eta - \eta \theta - \sigma)}{\sigma}} \right)^{-1} e^{-\frac{1}{2} \left( \frac{\eta - \eta \theta}{\sigma} \right)^2} \quad (\text{*A Gaussian modified by an S-function } \left( 1 + e^{4 \frac{(\eta - \eta \theta - \sigma)}{\sigma}} \right)^{-1} \cdot \text{*)}
$$

 $\lim_{n[31]:=}\text{signIMIN}\Theta[n_1,\eta\Theta_0,\sigma_1]:=\text{NIntegrate}[{\rm probMIN}\Theta[n1,\eta\Theta,\sigma],\{\eta1,\sigma\infty,\eta\}]$ 

Next, check that the normalization constant does not change from the alignment (MIN) case to the avoidance (MAX) case:

 $\log 2$  is normMAX = <code>NIntegrate</code>  $\left[\left(1 + e^{-4\ (y+1)}\right)^{-1} e^{-\frac{y^2}{2}}\right]$ ,  $\{y, -\infty, \infty\}\right]^{-1}$ ; **Print["The normalization constant for probMIN and probMAX are equal: ", normMAX, " and ", norm]** The normalization constant for probMIN and probMAX are equal: 0.486826 and 0.486826

$$
\ln[34]:= \text{probMAX0}[\eta_-, \ \eta\Theta_-, \ \sigma_-] := \frac{\text{norm}}{\sigma} \left(1 + e^{-4 \frac{(\eta - \eta\Theta + \sigma)}{\sigma}}\right)^{-1} e^{-\frac{1}{2} \left(\frac{\eta - \eta\Theta}{\sigma}\right)^2}
$$

 $\ln[35]$  = SigniMAX0[ $\eta_$ ,  $\eta$ 0<sub>\_</sub>,  $\sigma_$ ] := NIntegrate[probMAX0[ $\eta$ 1,  $\eta$ 0,  $\sigma$ ], { $\eta$ 1,  $\eta$ ,  $\infty$ }]

The significance signiMIN0[ $\eta$ ,  $\eta$ 0,  $\sigma$ ] is the integral of probMIN0, i.e. signiMIN0 =  $\int_{-\infty}^{\eta}$ P<sub>MIN</sub> ( $\eta$ ) d $\eta$ .

The significance signiMAX0[ $\eta$ ,  $\eta$ 0,  $\sigma$ ] is the integral of probMAX0, i.e. signiMAX0 =  $\int_\eta^\infty$ P<sub>MAX</sub> ( $\eta$ ) d $\eta$ . The formulas for mean  $\eta_0 = \frac{\pi}{4} \pm \frac{c_1}{N^{21}}$  and half-width  $\sigma = \frac{c_2}{4 N^{22}}$  estimate  $\eta_0$  and  $\sigma$  by functions of the number N of sources. These formulas depend on the size of the region (radius  $\rho$ ) by the choice of parameters  $c_i$  and  $a_i$ ,  $i = 1,2$ . The following values for the parameters  $c_i$  and  $a_i$  are based on random runs. For each combination of  $N = \{8, 16, 32, 64, 128, 181, 256, 512\}$  and  $\rho =$ {0°,5°,12°,24°,48°,90°}, there were 2000 random runs completed.

A notation conflict between this notebook and the article<sup>1</sup> should be noted. We doubled the exponent "a" so  $N<sup>a/2</sup>$  appears in the article, whereas in the random runs and here we see  $N^a$ . Thus  $a \approx 1/2$  here and in the random run fits, but the paper has  $a_{\text{Article}} \approx 1$ . That explains the "/2" in the following arrays.

```
In[36]:= ρciaiMIN =
24 0.9235 1.0069  2 1.127 0.964  2
;
              "ρ" "c1" "a1" "c2" "a2"
              90 0.9423 1.0046  2 1.061 0.954  2
               48 0.9505 1.0156  2 1.166 0.9956  2
               12 0.8912 1.0054  2 1.238 1.021  2
               5 0.8363 1.0088  2 1.076 0.940  2
               0 0.5031 1.0153  2 1.522 1.053  2
In[37]:= ρciaiMAX =
24 0.927 1.0068  2 1.101 0.964  2
;
              "ρ" "c1" "a1" "c2" "a2"
               90 0.9441 1.0055  2 1.000 0.931  2
               48 0.9572 1.0165  2 1.090 0.958  2
               12 0.9049 1.0090  2 1.228 1.018  2
               5 0.8424 1.0062  2 1.168 0.992  2
               0 0.4982 1.0093  2 1.543 1.060  2
In[38]:= ρΔciaiMIN =
24 0.0024 0.0018  2 0.022 0.013  2
;
               "ρ" "c1" "a1" "c2" "a2"
               90 0.0050 0.0036  2 0.026 0.016  2
               48 0.0079 0.0057  2 0.016 0.0095  2
               12 0.0034 0.0026  2 0.039 0.021  2
                5 0.0035 0.0028  2 0.030 0.019  2
                0 0.0059 0.0080  2 0.052 0.024  2
In[39]:= ρΔciaiMAX =
24 0.011 0.0079  2 0.019 0.011  2
;
               "ρ" "c1" "a1" "c2" "a2"
               90 0.0061 0.0044  2 0.038 0.025  2
               48 0.0063 0.0045  2 0.026 0.016  2
               12 0.0069 0.0052  2 0.039 0.022  2
                5 0.0038 0.0031  2 0.022 0.013  2
                0 0.0058 0.0080  2 0.057 0.025  2
```
If you have trouble translating the arrays from the pdf version into a viable Mathematica notebook, the following cells are equivalent. To activate a cell, remove the remark brackets (\* and \*).

```
In[40]:= (*ρciaiMIN={{"ρ","c1","a1","c2","a2"},
       {90,0.9423`,0.5023`,1.061`,0.477`},{48,0.9505`,0.5078`,1.166`,0.4978`},
       {24,0.9235`,0.50345`,1.127`,0.482`},{12,0.8912`,0.5027`,1.238`,0.5105`},
       {5,0.8363`,0.5044`,1.076`,0.47`},{0,0.5031`,0.50765`,1.522`,0.5265`}}*)
```
In[41]:= **(\*ρciaiMAX={{"ρ","c1","a1","c2","a2"}, {90,0.9441`,0.50275`,1.`,0.4655`},{48,0.9572`,0.50825`,1.09`,0.479`}, {24,0.927`,0.5034`,1.101`,0.482`},{12,0.9049`,0.5045`,1.228`,0.509`},**

```
{5,0.8424`,0.5031`,1.168`,0.496`},{0,0.4982`,0.50465`,1.543`,0.53`}}*)
```

```
In[42]:= (*ρΔciaiMIN={{"ρ","c1","a1","c2","a2"},
       {90,0.005`,0.0018`,0.026`,0.008`},{48,0.0079`,0.00285`,0.016`,0.00475`},
       {24,0.0024`,0.0009`,0.022`,0.0065`},{12,0.0034`,0.0013`,0.039`,0.0105`},
       {5,0.0035`,0.0014`,0.03`,0.0095`},{0,0.0059`,0.004`,0.052`,0.012`}}*)
```

```
In[43]:= (*ρΔciaiMAX={{"ρ","c1","a1","c2","a2"},
        {90,0.0061`,0.0022`,0.038`,0.0125`},{48,0.0063`,0.00225`,0.026`,0.008`},
        {24,0.011`,0.00395`,0.019`,0.0055`},{12,0.0069`,0.0026`,0.039`,0.011`},
        {5,0.0038`,0.00155`,0.022`,0.0065`},{0,0.0058`,0.004`,0.057`,0.0125`}}*)
In[44]:= (*Change the region radius, if necessary, in Section 3 Inputs and Settings. *)
      iρ = regionChoice + 1; (* Parameters ci, ai, i = 1,2. *)
     Print["These constants are for sources confined to regions with radii ρ = ",
      ρciaiMIN[[iρ, 1]], "°."]
      {c1MIN, a1MIN, c2MIN, a2MIN} = Table[ρciaiMIN[[iρ, j]], {j, 2, 5}]
      {c1MAX, a1MAX, c2MAX, a2MAX} = Table[ρciaiMAX[[iρ, j]], {j, 2, 5}]
     Clear[iρ]
     These constants are for sources confined to regions with radii \rho = 24^{\circ}.
Out[46]= {0.9235, 0.50345, 1.127, 0.482}
Out[47]= {0.927, 0.5034, 1.101, 0.482}
In[49]:= (*Change the region radius, if necessary, in Section 3 Inputs and Settings. *)
     i\rho = regionChoice + 1; (* \pm uncertainty for the parameters c_i and a_i, i = 1, 2, *Print["These uncertainties are for sources confined to regions with radii ρ = ",
      ρciaiMAX[[iρ, 1]], "°."]
     {c1MINplusMinus, a1MINplusMinus, c2MINplusMinus, a2MINplusMinus} =
      Table[ρΔciaiMIN[[iρ, j]], {j, 2, 5}]
      {c1MAXplusMinus, a1MAXplusMinus, c2MAXplusMinus, a2MAXplusMinus} =
      Table[ρΔciaiMAX[[iρ, j]], {j, 2, 5}]
     Clear[
      iρ]
     These uncertainties are for sources confined to regions with radii \rho = 24^{\circ}.
Out[51]= {0.0024, 0.0009, 0.022, 0.0065}
Out[52]= {0.011, 0.00395, 0.019, 0.0055}
In[54]:= η0MIN[nSrc_, c1_, a1_] := π
4 - c1
nSrca1
      σMIN[nSrc_, c2_, a2_] := c2
                                4 nSrca2
In[56]:= η0MAX[nSrc_, c1_, a1_] := π
4 + c1
nSrca1
      σMAX[nSrc_, c2_, a2_] := c2
```
The following probability distributions and significances make use of the above formulas for mean  $\eta_0$  and half-width  $\sigma$ . They are functions of the alignment angle  $\eta$  and the number of sources N.

 $\log_{10}[58]$ : probMIN[ $\eta$  , nSrc\_] := probMINO[ $\eta$ ,  $\eta$ 0MIN[nSrc, c1MIN, a1MIN],  $\sigma$ MIN[nSrc, c2MIN, a2MIN]]

**4 nSrca2**

- $\log_{10}[59]$ : signiMIN[ $\eta$ \_, nSrc\_] := signiMIN0[ $\eta$ ,  $\eta$ OMIN[nSrc, c1MIN, a1MIN],  $\sigma$ MIN[nSrc, c2MIN, a2MIN]]
- $\ln[60]$ = probMAX[ $\eta$ \_, nSrc\_] := probMAX0[ $\eta$ ,  $\eta$ 0MAX[nSrc, c1MAX, a1MAX],  $\sigma$ MAX[nSrc, c2MAX, a2MAX]]  $signiMAX[\eta_$ , nSrc\_] :=  $signiMAX0[\eta, \eta)$ MAX[nSrc, c1MAX, a1MAX],  $\sigmaMAX[nSrc, c2MAX, a2MAX]$ ]

# 5. Grid

We avoid bunching at the poles by taking into account the diminishing radii of constant latitude circles as the latitude approaches the poles. Successive grid points along any latitude or along any longitude make an arc that subtends the same central angle  $d\theta$ .

We grid one hemisphere at a time, then they are combined.

# Definitions:

gridSpacing separation in degrees between grid points on a constant latitude circle and separation of constant latitude circles. Set by the user in Sec. 2.

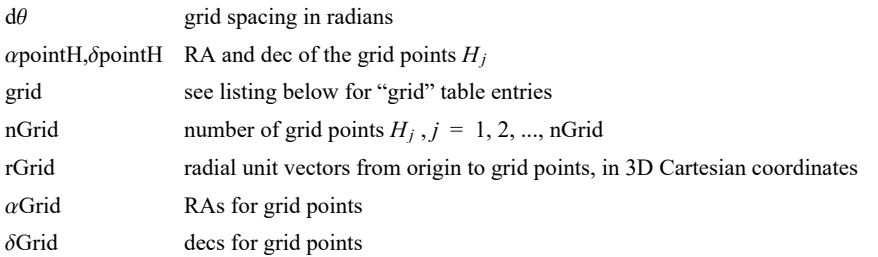

#### Tables:

# grid, gridN **and** gridS

1. sequential point # 2. RA index 3. dec index 4. RA (rad) 5. dec (rad) 6. Cartesian coordinates of the grid point

```
In[62]:= (*When gridSpacing = 2°, we get a 2°x2° grid.*)
```

```
Print"The grid spacing is a setting that was chosen in Sec. 3 to be gridSpacing = ",
 gridSpacing, "°."
```

```
dθ = 2. π
360.
gridSpacing; (*Convert gridSpacing to radians*)
```
The grid spacing is a setting that was chosen in Sec. 3 to be gridSpacing =  $2.^{\circ}$ . The grid spacing has been chosen in Sec. 3 to be gridSpacing =  $2.^\circ$ .

#### In[64]:=

```
(*The Northern Grid "gridN". *)
gridN = {}; idN = 1;
```
For 
$$
[\delta j = \theta_0, \delta j < \frac{\pi}{2 \cdot d\theta}, \delta j_{++}, \delta
$$
 pointH =  $\delta j d\theta$ ;\nFor  $[ai = \theta_0, ai < Ceiling \left[ \frac{2 \cdot \pi}{d\theta} \left( \cos \left[ \delta \text{point} H \right] + \theta_0 \theta_1 \right) \right], ai_{++}, \alpha$  pointH = ai  $d\theta / (\cos \left[ \delta \text{point} H \right] + \theta_0 \theta_1)$ ;\nAppendTo  $[gridN, \{idN, ai, \delta j, \alpha \text{point} H, \delta \text{point} H, er \left[ \alpha \text{point} H, \delta \text{point} H \right] \} ]$ ;\n $idN = idN + 1$ 

```
In[66]:= (*The Southern Grid "gridS". *)
       gridS = {}; idS = 1;
        For\left[\delta\mathbf{j} = \mathbf{1.}, \ \delta\mathbf{j} < \frac{\pi}{\mathbf{2. d}\theta} \right], \delta\mathbf{j}++, \deltapointH = -\delta\mathbf{j} d\theta;
         (*Print"{δj,δpointH} = ",δj,δpointH;*)
         For \left[\right. a i = 0., a i < C e i l i n g \left[\frac{2. \pi}{d \theta} \left(C o s \left[\delta p o i n t H \right] + 0.01\right)\right], a i++, a point H = a i d\theta / (C o s \left[\delta p o i n t H \right] + 0.01);(*Print"{ai,αpointH} = ",ai,αpointH;*)
          AppendTogridS, idS, ai, δj, αpointH, δpointH, erαpointH, δpointH;
          idS = idS + 1
         \mathcal{V}In[68]:= grid = {}; j = 1;
       ForjN = 1, jN ≤ LengthgridN, jN++, AppendTogrid,
          \{j, \text{gridN}[\text{jN, 2}]\}, \text{gridN}[\text{jN, 3}]\}, \text{gridN}[\text{jN, 4}]\}, \text{gridN}[\text{jN, 5}]\}, \text{gridN}[\text{jN, 6}]\}];
         j = j + 1For [jS = 1, jS \leq Length[gridS], jS++, Appendixo[grid,\{j, \text{ grids} \mid [j, 2], \text{ grids} \mid [j, 3], \text{ grids} \mid [j, 4], \text{ grids} \mid [j, 5], \text{ grids} \mid [j, 6] \} \}j = j + 1nGrid = Lengthgrid;
In[72]:= αGrid = Table[αFROMr[grid[[j, 6]] ], {j, Length[grid]}];
       δGrid = Table[δFROMr[grid[[j, 6]] ], {j, Length[grid]}];
       rGrid = Table[grid[[j, 6]] , {j, Length[grid]}];
In[75]:= Print["There are ", nGrid, " points on the grid. "]
       There are 10 518 points on the grid.
```
6. Analysis of the best values input

Definitions:

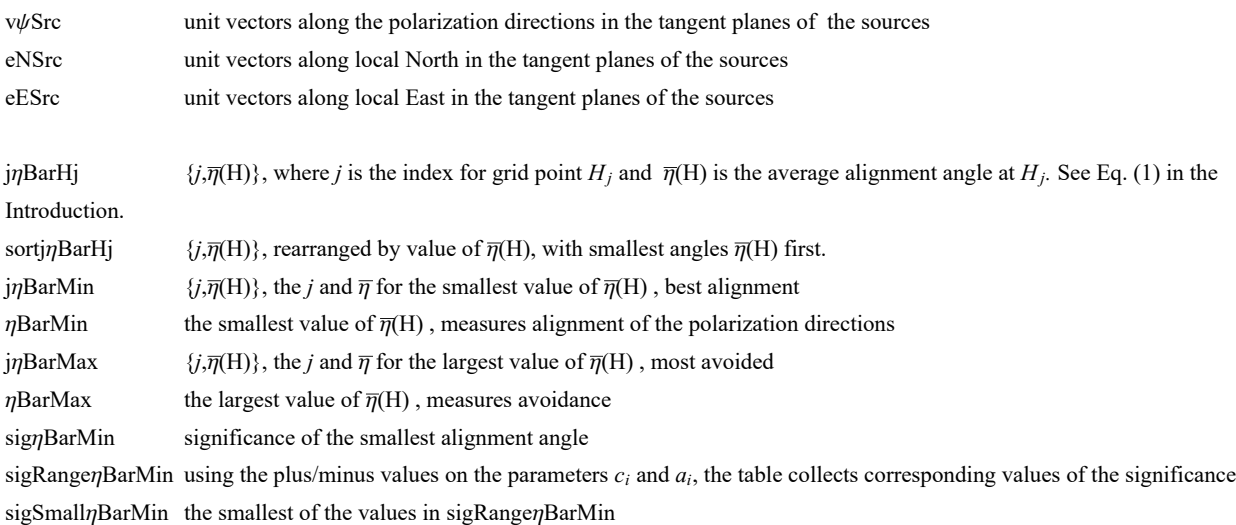

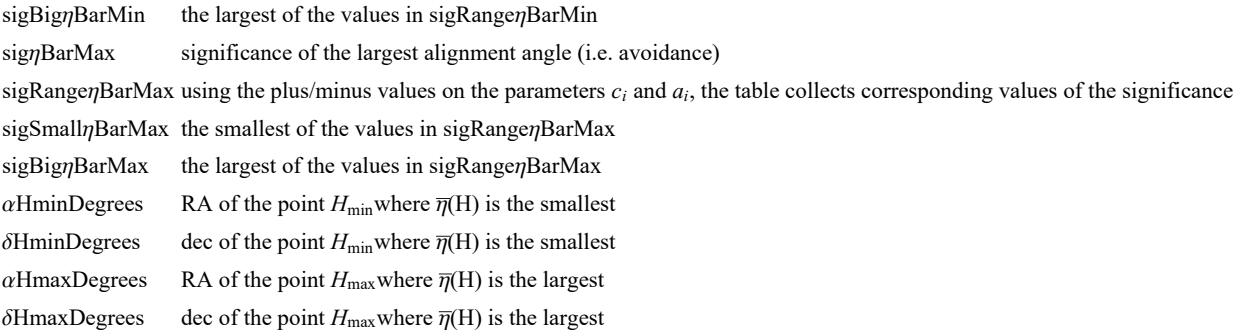

#### In[76]:=

```
(* v_{\psi}, e_{N}, e_{E} unit vectors in the tangent plane of each source S<sub>i</sub>,
     pointing along the polarization direction, local North, and local East, respecively.*)
     v\psiSrc = Table[Cos[\psin[[i]]]eN[\alphaSrc[[i]], \deltaSrc[[i]]] +
          Sin[\psin[[i]]]eE[\alphaSrc[[i]], \deltaSrc[[i]]], {i, nSrc}];
     eNSrc = Table[eN[ αSrc[[i]], δSrc[[i]] ], {i, nSrc}];
     eESrc = Table[eE[ αSrc[[i]], δSrc[[i]] ], {i, nSrc}];
In[79]:= (* Analysis using Eq (5) in the article1 to get ηiH,
      cos (\eta) = |\hat{v}_H \cdot \hat{v}_\psi|, then \{j, \overline{\eta}(H_j)\}\. *)
     jηBarHj =
        Table[\n\{j, (1/nSrc) Sum\]</math>Arccos<math>\]</math> Abs<math>\]</math>rGrid[[j]] . vψSrc[[i]] / ((rGrid[[j]] - (rGrid[[j]]).rSrc[[i]] rSrc[[i]].rGrid[[j]] - rGrid[[j]].rSrc[[i]]
                           r\text{Src}([i]1])<sup>1/2</sup> | - 0.000001 | , {i, nSrc}]}, {j, nGrid}];
      sortjηBarHj = Sort[jηBarHj, #1[[2]] < #2[[2]] &];
      j\etaBarMin = sortj\etaBarHj[[1]]; (* \{j, \overline{\eta}(H_j)\} for smallest \overline{\eta}(H_j) *)
      ηBarMin = jηBarMin[[2]];
      jηBarMax = sortjηBarHj[[-1]]; (* j,η(Hj) for largest η(Hj) *)
      ηBarMax = jηBarMax[[2]] ;
```

```
In[85]= (*Alternate analysis using Eq (7) in the article<sup>1</sup> to get \eta_{\rm iH}, cos(\eta) = |\,\hat{\bf n}_{\rm Sx\psi} \,.\hat{\bf n}_{\rm SxH}|.*)
     (*nSx\psi n = Table[Sin[\psi n[[n]]]eN[\alpha Src[[n]], \delta Src[[n]]] -Cos[ψn[[n]]]eE[αSrc[[n]],δSrc[[n]]], {n,nSrc}];
     nSxHnj[j_]:=nSxHnj[j]=Table Cross[ rSrc[[n]],rGrid[[j]] ]
          (\sqrt{((Cross[ rSrc[[n]],rGrid[[j]] ]).(Cross[ rSrc[[n]],rGrid[[j]] ])) , {n,
          nSrc};
     \etanHj[j_]:=\etanHj[j]=Table[ ArcCos[ Abs[ nSx\psin[[n]].nSxHnj[j][[n]] ] -
           0.000001 ], {n,nSrc}];
     \etaBarHj[j_]:=\etaBarHj[j]=Sum[\etanHj[j][[n]],{n,nSrc}]/nSrc
         jηBarHj=Table[{j,ηBarHj[j]},{j,Length[grid]}];
     sortjηBarHj=Sort[jηBarHj,#1[[2]]<#2[[2]]&];
     jηBarMin=sortjηBarHj[[1]];
     ηBarMin=jηBarMin[[2]]
       jηBarMax=sortjηBarHj[[-1]];
     ηBarMax=jηBarMax[[2]]*)
In[86]:= (*Significance of the alignment of the polarization directions with hub point Hmin.*)
     sigηBarMin = signiMIN[ηBarMin, nSrc];
     sigRangeηBarMin = Sort[Partition[Flatten[Table[
            {signiMIN0[ηBarMin, η0MIN[nSrc, c1MIN + γ1 c1MINplusMinus, a1MIN + α1 a1MINplusMinus],
               \sigmaMIN [nSrc, c2MIN + \gamma2 c2MINplusMinus, a2MIN + \alpha2 a2MINplusMinus]], \gamma1, \alpha1, \gamma2, \alpha2},
            \{\gamma_1, -1, 1\}, \{\alpha_1, -1, 1\}, \{\gamma_2, -1, 1\}, \{\alpha_2, -1, 1\} \} ], 5] ];
     {sigRangeηBarMin[[1]], sigRangeηBarMin[[-1]]};
     sigSmallηBarMin = sigRangeηBarMin[[1, 1]];
     sigBigηBarMin = sigRangeηBarMin[[-1, 1]];
     Print["The best value for the significance of alignment is sig. = ", sigηBarMin,
      ". Using the uncertainties +/- of the ci,ai, the lowest and highest values are ",
      sigSmallηBarMin, " and ", sigBigηBarMin , " giving the range from sig. = ",
      sigSmallηBarMin, " to ", sigBigηBarMin, " . "]
     The best value for the significance of alignment is sig. = 0.0111662. Using the uncertainties +/- of the c_i, a_i, the lowest and highest values are
      0.00832443 and 0.0146188 giving the range from sig. = 0.00832443 to 0.0146188 .
In[92]:= (*Significance of the polarization directions' avoidance of the hub point Hmax.*)
     sigηBarMax = signiMAX[ηBarMax, nSrc];
     sigRangeηBarMax = Sort[Partition[Flatten[Table[
            {signiMAX0[ηBarMax, η0MAX[nSrc, c1MAX + γ1 c1MAXplusMinus, a1MAX + α1 a1MAXplusMinus],
               \sigmaMAX[nSrc, c2MAX + \gamma2 c2MAXplusMinus, a2MAX + \alpha2 a2MAXplusMinus]], \gamma1, \alpha1, \gamma2, \alpha2},
            \{\gamma1, -1, 1\}, \{\alpha1, -1, 1\}, \{\gamma2, -1, 1\}, \{\alpha2, -1, 1\}]], 5]];
     {sigRangeηBarMax[[1]], sigRangeηBarMax[[-1]]};
     sigSmallηBarMax = sigRangeηBarMax[[1, 1]];
     sigBigηBarMax = sigRangeηBarMax[[-1, 1]];
     Print["The best value for the significance of avoidance is sig. = ", sigηBarMax,
      ". Using the uncertainties +/- of the ci,ai, the lowest and highest values are ",
      sigSmallηBarMax, " and ", sigBigηBarMax , " giving the range from sig. = ",
      sigSmallηBarMax, " to ", sigBigηBarMax, " . "]
     The best value for the significance of avoidance is sig. = 0.00636211
      . Using the uncertainties +/- of the c_i, a_i, the lowest and highest values are
      0.00397639 and 0.00975809 giving the range from sig. = 0.00397639 to 0.00975809 .
```

```
In[98]:= jηBarMin, jηBarMax ;(* 1. grid#, 2. alignment angle η at Min and Max η .*)
      αHminDegrees0 = grid jηBarMin[[1]] [[4]] (360/(2 π));
      δHminDegrees0 = grid jηBarMin[[1]] [[5]] (360/(2 π));
      If180 < αHminDegrees0 < 361, αHminDegrees = αHminDegrees0 - 180;
        δHminDegrees = -δHminDegrees0 , αHminDegrees = αHminDegrees0;
        δHminDegrees = δHminDegrees0;
      αHmaxDegrees0 = grid jηBarMax[[1]] [[4]] (360/(2 π));
      δHmaxDegrees0 = grid jηBarMax[[1]] [[5]] (360/(2 π));
      If[(180 < αHmaxDegrees0 < 361), αHmaxDegrees = αHmaxDegrees0 - 180;
        δHmaxDegrees = -δHmaxDegrees0 , αHmaxDegrees = αHmaxDegrees0;
        δHmaxDegrees = δHmaxDegrees0];
     Print"The alignment hub Hmin is located at (RA,dec) = ", αHminDegrees, δHminDegrees ,
      " and at ", αHminDegrees - 180, -δHminDegrees , " , in degrees"
     Print"The avoidance hub Hmax is located at (RA,dec) = ", {αHmaxDegrees, δHmaxDegrees },
       " and at ", {αHmaxDegrees - 180, -δHmaxDegrees }, " , in degrees"
     The alignment hub H_{min} is located at (RA,dec) =
       {106.408, -20.} and at {-73.5915, 20.} , in degrees
     The avoidance hub H_{max} is located at (RA,dec) =
       {9.93072, -22.} and at {-170.069, 22.} , in degrees
In[107]:= (*The names are used again below,
      so save the current values. "Best" means we used th ψn that
        were input in Sec. 3. Later we allow ψn + δψ.*)
      {jηBarMinBest, jηBarMaxBest} = {jηBarMin, jηBarMax} ;
      (* {1. grid#, 2. alignment angle η} at Min and Max η .*)
```
7. Plot of the alignment function  $\overline{\eta}(H)$  using the best values input

Definitions

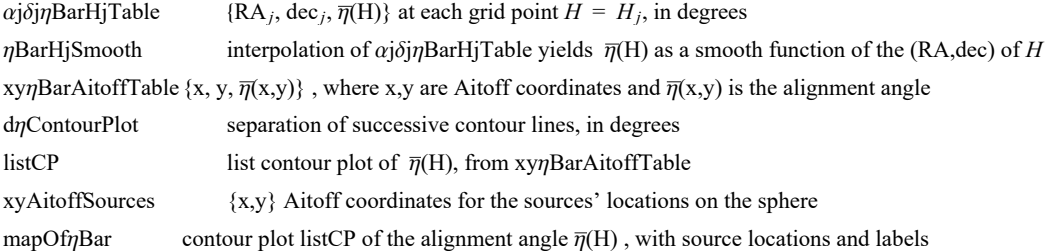

 $\alpha H(\alpha,\delta)$ ,  $xH(\alpha,\delta)$ ,  $yH(\alpha,\delta)$  are functions needed when making a 2-D map of the Celestial sphere. The origin xH, yH is centered on  $\alpha = \delta = 0.$ 

Notice the naming conflict:  $\alpha H(\alpha,\delta)$  is an Aitoff parameter which, in general, differs from the Right Ascension  $\alpha$ .

```
In[108]:= (*The following table αjδjηBarHjTable is interpolated below
          to yield a smooth function of the alignment angle over the sphere.*)
        (* Table Entries: 1. RA at jth grid point (degrees) 2. dec at jth grid
             point (degrees) 3. alignment angle ηBarRgnkj at jth grid point (degrees)*)
        αjδjηBarHjTable =  αjδjηBarHjTable0 = {};
             For [j = 1, j \leq \text{Length}[jnBarHj], j++)AppendTo \left[\alpha \beta \delta \gamma BarHjTable\theta, \left\{ \text{grid}\right[ \left[ j, 4\right] \right] * (360. / (2. \pi)), grid\left[\left[ j, 5\right] \right] * (360. / (2. \pi)),
                  jηBarHjj, 2*(360./(2. π)) ; If 360 ≥ gridj, 4*(360./(2. π)) > 354.,
                AppendTo αjδjηBarHjTable0, gridj, 4*(360./(2. π)) - 360.,
                   grid\begin{bmatrix} 5, 5 \end{bmatrix} * (360. / (2. \pi)), \frac{1}{2} \pi \frac{1}{2} h \frac{1}{2} (360. / (2. \pi)) \begin{bmatrix} 1 & 1 \end{bmatrix}If 6. > gridj, 4*(360./(2. π)) ≥ 0., AppendTo αjδjηBarHjTable0,
                  \{ \text{grid} \left[ \left[ \textbf{j}, \textbf{4} \right] \right] \ast (360. / (2. \pi)) + 360, \text{grid} \left[ \left[ \textbf{j}, \textbf{5} \right] \right] \ast (360. / (2. \pi))\intj<sup>n</sup>BarHj\left[ \left[ \begin{matrix} j, 2 \end{matrix} \right] \right] * (360. / (2. \pi)) \} | | |
             αjδjηBarHjTable0;
```
# In[109]:= **ηBarHjSmooth = InterpolationαjδjηBarHjTable (\*The smooth alignment angle function for the region.\*)**

Interpolation: Interpolation on unstructured grids is currently only supported for InterpolationOrder->1 or InterpolationOrder->All. Order will be reduced to 1.

Out[109]= InterpolatingFunction  $\begin{bmatrix} 1 & 0 \end{bmatrix}$  Domain: {{-5.92, 366.}, {-88., 88.}}

The following Aitoff Plot formulas<sup>4</sup> were be found in, for example, Wikipedia contributors. "Aitoff projection." Wikipedia, The Free Encyclopedia. Wikipedia, The Free Encyclopedia, 25 May. 2017. Web. 3 Jan. 2018.

$$
\ln[110] = \alpha H[\alpha_-, \delta_-] := \alpha H[\alpha, \delta] = \text{Arccos}\left[\cos\left[\frac{2\cdot\pi}{360}\delta\right] \cos\left[\frac{2\cdot\pi}{360}\alpha/2\right]\right] \text{ (*angles } \alpha \text{ and } \delta \text{ are in degrees})
$$
\n
$$
xH[\alpha_-, \delta_-] := xH[\alpha, \delta] = \frac{2.\cos\left[\frac{2\cdot\pi}{360}\delta\right] \sin\left[\frac{2\cdot\pi}{360}\alpha/2\right]}{\text{sinc}\left[\alpha H[\alpha, \delta]\right]}
$$
\n
$$
yH[\alpha_-, \delta_-] := yH[\alpha, \delta] = \frac{\sin\left[\frac{2\cdot\pi}{360}\delta\right]}{\text{sinc}\left[\alpha H[\alpha, \delta]\right]}
$$

 $\ln[113]=$  Xy $\eta$ BarAitoffTable = Partition  $\lceil$  Flatten  $\lceil$  Table  $\lceil \frac{1}{2}xH\lfloor \alpha - 180, -\delta \rfloor$ ,  $yH\lfloor \alpha - 180, -\delta \rfloor$ ,  $\eta$ BarHjSmooth $\lfloor \alpha, \delta \rfloor$ , **{α, 0, 360., 2.}, {δ, -88., 88., 2.}, 3;**

**(\* The smooth alignment angle function ηBarHjSmooth mapped onto a 2D Aitoff projection of the sphere. \*)**

**xyAitoffSources =**

**TablexH αSrc[[n]] 360 2 π , δSrc[[n]] 360 <sup>2</sup> <sup>π</sup> , yH αSrc[[n]] 360**  $\left\{\frac{360}{2\pi}, \delta$ Src $\left[\begin{bmatrix}n\end{bmatrix}\right] \frac{360}{2\pi} \right\}$ ,  $\left\{n, n$ Src $\right\}$ ; **(\*The Aitoff coordinates for the sources' locations.\*) xyAitoffOppositeSources =**

Table 
$$
\left[ \left\{ xH \left[ If \left[ \theta < \alpha \text{Src} \left[ \left[ n \right] \right] \right] \frac{360}{2 \pi} < +180, \alpha \text{Src} \left[ \left[ n \right] \right] \frac{360}{2 \pi} - 180, \text{ If } \left[ \theta > \alpha \text{Src} \left[ \left[ n \right] \right] \right] \frac{360}{2 \pi} > -180, \right. \right.
$$
  
\n
$$
\left. \alpha \text{Src} \left[ \left[ n \right] \right] \frac{360}{2 \pi} + 180 \right] \right], -\delta \text{Src} \left[ \left[ n \right] \right] \frac{360}{2 \pi} \right], \text{ yH } \left[ \text{ If } \left[ \theta < \alpha \text{Src} \left[ \left[ n \right] \right] \frac{360}{2 \pi} < +180, \alpha \text{Src} \left[ \left[ n \right] \right] \right] \frac{360}{2 \pi} - 180, \text{ T } \left[ \theta > \alpha \text{Src} \left[ \left[ n \right] \right] \frac{360}{2 \pi} > -180, \alpha \text{Src} \left[ \left[ n \right] \right] \frac{360}{2 \pi} + 180 \right] \right], -\delta \text{Src} \left[ \left[ n \right] \right] \frac{360}{2 \pi} \right], \{n, \text{ nSrc} \} \right];
$$

```
In[116]:= (* Contour plot of the alignment function ηBarHjSmooth. *)
      listCP = ListContourPlotUnionxyηBarAitoffTable(*,
           \{\{\textsf{xH}|\textsf{atMinDegrees}, \delta\textsf{HminDegrees}\},yH[\alpha\textsf{HminDegrees}, \delta\textsf{HminDegrees}\},\eta\textsf{BarMin}*(360./(2.\pi))-1.0\},{{xH[αHmaxDegrees,δHmaxDegrees],yH[αHmaxDegrees,δHmaxDegrees],
             ηBarMax*(360./(2.π))+1.0}}*), AspectRatio → 1/2,
          Contours → Tableη, η, FloorjηBarMin[[2]]*(360./(2. π)) + 1,
             CeilingjηBarMax[[2]]*(360./(2. π)) - 1, dηContourPlot,
          ColorFunction → "TemperatureMap", PlotRange → {{-7, 7}, {-3, 3}}, Axes -> False, Frame → False ;
In[117]:= (*Construct the map of η(H).*)
      Print["The map is centered on (RA, dec) = (0^\circ, 0^\circ)."
      Print"The map is symmetric across diameters, i.e.
          diametrically opposite points -H and H have the same alignment angle."
      Print"The contour lines are separated by ", dηContourPlot,
       "°. This setting was chosen in Sec. 3."
      Print"Source dots are Purple ", Purple,
       ", the dots opposite the sources are Magenta ", Magenta, "."
      Print | "The best alignment angle (min) is \overline{\eta}_{min} = ", jnBarMin[[2]] (360./(2.\pi)), "°.", Blue]
      Print The best avoidance angle (max) is \overline{\eta}_{max} = ", jnBarMax[[2]] (360./(2.\pi)), "°.", Red
      Print"The alignment hubs Hmin and -Hmin are located at (RA,dec) = ",
       αHminDegrees, δHminDegrees , " and at ", αHminDegrees - 180, -δHminDegrees , " , in degrees."
      Print"The avoidance hubs Hmax and -Hmax are located at (RA,dec) = ",
        {αHmaxDegrees, δHmaxDegrees }, " and at ", {αHmaxDegrees - 180, -δHmaxDegrees }, " , in degrees."
      mapOfηBar =
       ShowlistCP,
          Table \lceil ParametricPlot \lceil {xH[\alpha, \delta], yH[\alpha, \delta]), {\delta, -90, 90}, PlotStyle \rightarrow {Black, Thickness[0.002]},
            (*\text{Mesh}\rightarrow\{11,5,0\}(*\{23,11,0\}*), MeshStyle\rightarrowThick, *)PlotPoints \rightarrow 60, {\alpha, -180, 180, 30},
          TableParametricPlot{xH[α, δ], yH[α, δ]}, {α, -180, 180},
            PlotStyle → Black, Thickness[0.002], (*Mesh→{11,5,0}
            (*{23,11,0}*),MeshStyle→Thick,*)PlotPoints → 60, {δ, -60, 60, 30},
          GraphicsPointSize[0.007], TextStyleForm"N", FontSize -> 10, FontWeight -> "Plain",
              {0, 1.85}, (*Sources S:*)Purple, Point xyAitoffSources ,
             (*Opposite from sources, -S:*)Magenta, PointxyAitoffOppositeSources,
             Black, TextStyleForm"Max", FontSize → 8, FontWeight -> "Bold",
             \{xH[-180, 0], yH[0, -60]\}\right], \{Arrow[BezierCurve[\{\{XH[-180, 0], yH[0, -70]\}, \{-2.3, -2.0\},{xH[\alpha H\alpha Negrees - 180, -\delta H\alpha xDegrees], yH[\alpha H\alpha xDegrees - 180, -\delta H\alpha xDegrees]]}]TextStyleForm"Min", FontSize → 8, FontWeight -> "Bold", {xH[ 180 , 0], yH[0, -60]},
            ArrowBezierCurve{xH[ 180 , 0], yH[0, -70]}, {2.3, -2.0},
                 xHαHminDegrees, δHminDegrees, yHαHminDegrees, δHminDegrees,
            TextStyleForm"Min", FontSize → 8, FontWeight -> "Bold", {xH[ -180 , 0], yH[0, 60]},
            ArrowBezierCurve{xH[ -180 , 0], yH[0, 70]}, {-2.3, 2.0},
                 \{xH\}\{\alphaHminDegrees - 180, -\deltaHminDegrees], yH\}\{\alphaHminDegrees - 180, -\deltaHminDegrees\{\}\}\TextStyleForm"Max", FontSize → 8, FontWeight -> "Bold", {xH[ 180 , 0], yH[0, 60]} ,
            \{\texttt{Arrow}\}BezierCurve[{{xH[ 180 , 0], yH[0, 70]}, {2.3, 2.0}, {xH[\alphaHmaxDegrees, \deltaHmaxDegrees],
                  yH[αHmaxDegrees, δHmaxDegrees]}}] , ImageSize → 432
      Print["Caption: A map of the alignment function \overline{\eta}(H), Eq. (1). "
```
The map is centered on  $(RA,dec) = (0^\circ, 0^\circ)$ .

The map is symmetric across diameters, i.e.

diametrically opposite points -H and H have the same alignment angle.

The contour lines are separated by  $4^\circ$ . This setting was chosen in Sec. 3.

Source dots are Purple  $\blacksquare$ , the dots opposite the sources are Magenta  $\blacksquare$ .

The best alignment angle (min) is  $\overline{\eta}_{min}$  = 21.8882°.

The best avoidance angle (max) is  $\overline{\eta}_{\text{max}} = 68.769^\circ$ .

The alignment hubs  $H_{min}$  and  $-H_{min}$  are located at (RA,dec) =  ${106.408, -20.}$  and at  ${-73.5915, 20.}$ , in degrees.

```
The avoidance hubs H_{max} and -H_{max} are located at (RA, dec) =
 {9.93072, -22.} and at {-170.069, 22.} , in degrees.
```
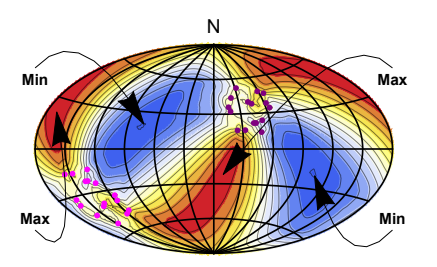

Out[125]=

Caption: A map of the alignment function  $\overline{\eta}(H)$ , Eq. (1).

```
In[127]:= (*Export the map "mapOfηBar" as a pdf. The export location can be reset in Sec. 3.*)
     (*To activate, remove the remark brackets "(*" and "*)". *)
     (*SetDirectorydataDirectory;
     Export"mapOfEtaBarExample.pdf",
      ShowmapOfηBar,ImageSize→432,"PDF",ImageSize→480,Automatic*)
In[392]:= Print["The number of sources: N = ", nSrc]
     Print"The min alignment angle is ηmin = ", jηBarMin[[2]] * 360.  2. π,
      "° , which has a significance of sig. = ", sigηBarMin, ", plus/minus = + ",
      sigBigηBarMin - sigηBarMin, " and - ", sigηBarMin - sigSmallηBarMin,
      " , giving a range from sig. = ", sigSmallηBarMin, " to ", sigBigηBarMin, " ."
     Print"The max avoidance angle is ηmax = ", jηBarMax[[2]] * 360.  2. π,
      "° , which has a significance of sig. = ", sigηBarMax, ", plus/minus = + ",
      sigBigηBarMax - sigηBarMax, " and - ", sigηBarMax - sigSmallηBarMax,
      " , giving a range from sig. = ", sigSmallηBarMax, " to ", sigBigηBarMax, " ."
     Print["These uncertainties are due to the uncertainties in the
         constants ai and ci used in the significance formulas in Sec. 4."]
```

```
The number of sources: N = 16The min alignment angle is \etamin = 26.8088
 ^{\circ} , which has a significance of sig. = 0.0111662, plus/minus = + 0.0034526
  and - 0.00284176 , giving a range from sig. = 0.00832443 to 0.0146188 .
The max avoidance angle is \etamax = 63.5621
 \degree , which has a significance of sig. = 0.00636211, plus/minus = + 0.00339597
  and - 0.00238572 , giving a range from sig. = 0.00397639 to 0.00975809 .
These uncertainties are due to the uncertainties in
  the constants a_i and c_i used in the significance formulas in Sec. 4.
```
## 8. Repeatedly running the process to determine uncertainties

For each run, let the polarization direction  $\psi = \psi n + \delta \psi n$  for each source is allowed to differ from the best value  $\psi n$  by an amount chosen according to a Gaussian distribution with mean (best) value  $\psi$ n and half-width  $\sigma\psi$ n, both values  $\psi$ n and  $\sigma\psi$ n taken from the input in Sec. 3.

# Definitions:

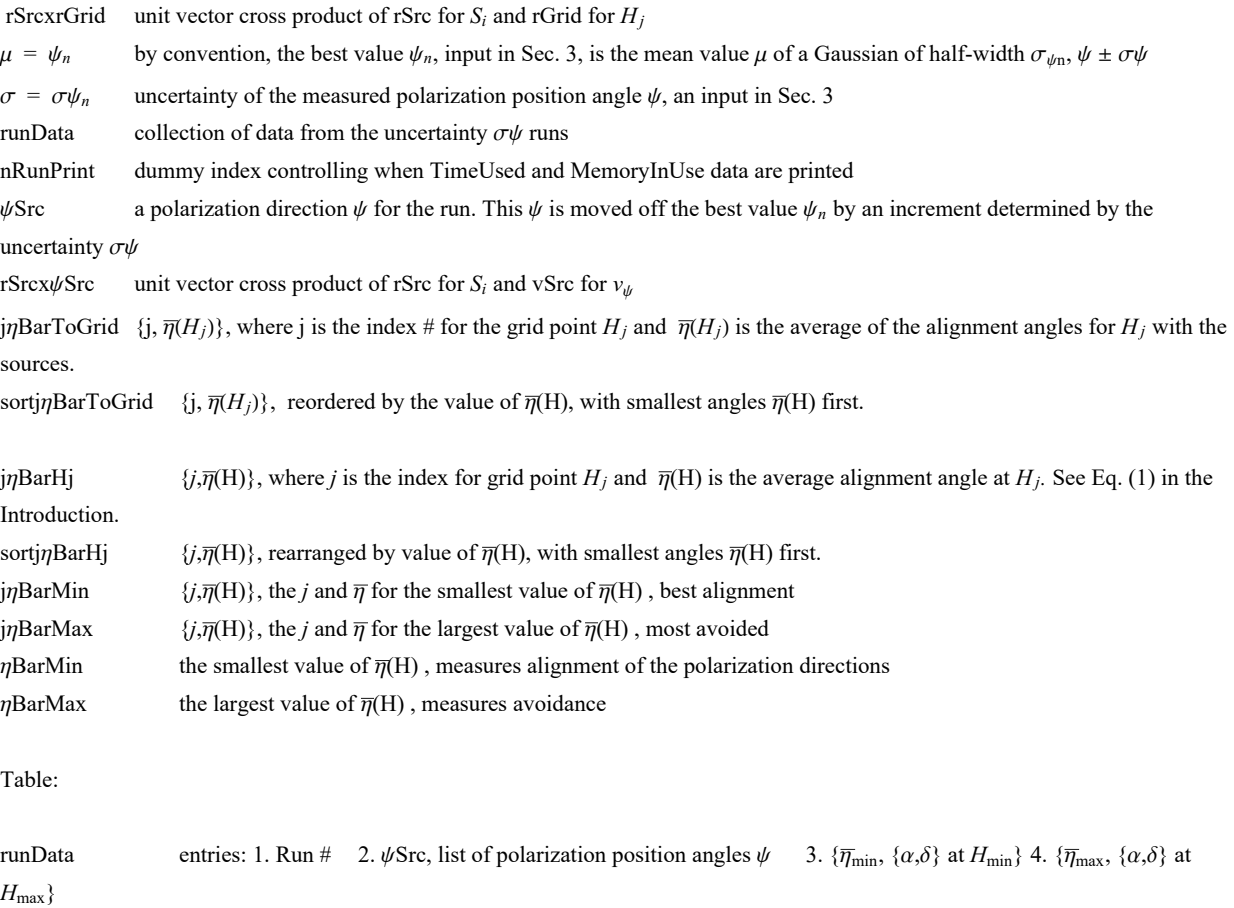

```
In[131]= rSrcxrGrid1 = Table[Cross[ rSrc[[i]], rGrid[[j]]] , {i, nSrc}, {j, nGrid}];
      (*first step: raw cross product, not unit vectors*)
      rSrcxrGrid = Table rSrcxrGrid1[[i, j]] 
         (rSrcxrGrid1[[i, j]] \cdot rSrcxrGrid1[[i, j]] + 0.000001)^{1/2}, {i, nSrc}, {j, nGrid}];
     Clear[rSrcxrGrid1];
      (*rSrcxrGrid: table of the unit vectors perpendicular to the plane
        of the great circle containing the source S_i and the grid point Hj*)
In[133]:= μ = ψn;
     σ = σψn;
      runData = {}; nRunPrint = 0;
      FornRun = 1, nRun ≤ 2000, nRun++,
       If[nRun > nRunPrint, Print["At the start of run ", nRun, ", the time is ",
         TimeUsed[], " seconds and the memory in use is ", MemoryInUse[], " bytes."];
        nRunPrint = nRunPrint + 200];
        \psiSrc = Table[RandomVariate[NormalDistribution[\mu[[i]], \sigma[[i]]]], {i, nSrc}];
       (*table of PPA angles ψ for the sources in region j0, in radians*)
       rSrcx\psiSrc = Table[Sin[\psiSrc[[i]]]eNSrc[[i]]-Cos[\psiSrc[[i]]]eESrc[[i]], {i, nSrc}];
       (*table of the cross product of rSrc and vector in direction of ψSrc,
       a unit vector*)j\etaBarToGrid = Table\lceil \{j, (1/nSrc) Sum[ArcCos[
              Abs[ rSrcx\psiSrc[[i]].rSrcxrGrid[[i, j]] ] - 0.000001 ], {i, nSrc}]}, {j, nGrid}];
       (*
       {grid point #, value of the alignment angle ηnHj[j] averaged over all sources,
        in radians}*) sortj\etaBarToGrid = Sort[j\etaBarToGrid, #1[[2]] < #2[[2]] &];
       (*jηBarToGrid, {j,ηj}, but sorted with the smallest alignment angles first
       *)
       j\etaBarMin = sortj\etaBarToGrid[[1]]; (* {j,\eta<sub>j</sub>}, at the grid point H<sub>j</sub> with minimum \overline{\eta}*)
       jηBarMax = sortjηBarToGrid[[-1]]; (* {j,ηj},
       at the grid point Hj with maximum η*)AppendTo[runData,
        {nRun, \psiSrc, {jnBarMin[[2]], {\alphaGrid [[jnBarMin[[1]]]], \deltaGrid [[jnBarMin[[1]]]]},
         { jnBarMax[[2]], \{\alpha Grid[[j\eta BarMax[[1]]]]\}, \delta Grid[[j\eta BarMax[[1]]]]\}}
        (*collect data*) 
     At the start of run 1, the time is 15.779 seconds and the memory in use is 177 464 400 bytes.
     At the start of run 201, the time is 171.81 seconds and the memory in use is 188 962 568 bytes.
     At the start of run 401, the time is 327.013 seconds and the memory in use is 189 114 760 bytes.
     At the start of run 601, the time is 480.92 seconds and the memory in use is 189 266 888 bytes.
     At the start of run 801, the time is 636.435 seconds and the memory in use is 189 419 144 bytes.
     At the start of run 1001, the time is 792.701 seconds and the memory in use is 189 571 272 bytes.
     At the start of run 1201, the time is 949.31 seconds and the memory in use is 189 726 184 bytes.
     At the start of run 1401, the time is 1105.76 seconds and the memory in use is 189 881 448 bytes.
     At the start of run 1601, the time is 1262.09 seconds and the memory in use is 190 037 224 bytes.
     At the start of run 1801, the time is 1421.89 seconds and the memory in use is 190 192 552 bytes.
In[137]:= Print[ "The number of values in the table runData is ", Length[Flatten[runData]] ]
     The number of values in the table runData is 46 000
```

```
In[138]:= (*To save the runData table to a file,
     remove the comment marks (* and *) from the following statements.*)
     (* SetDirectory[dataDirectory]
      Put[runData,"20210110runData.dat" ] *)
```
9. Uncertainty in the alignment angle  $\bar{\eta}_{min}$ 

This section fits a Gaussian distribution to the  $\bar{\eta}_{min}$  from the data files

Definitions

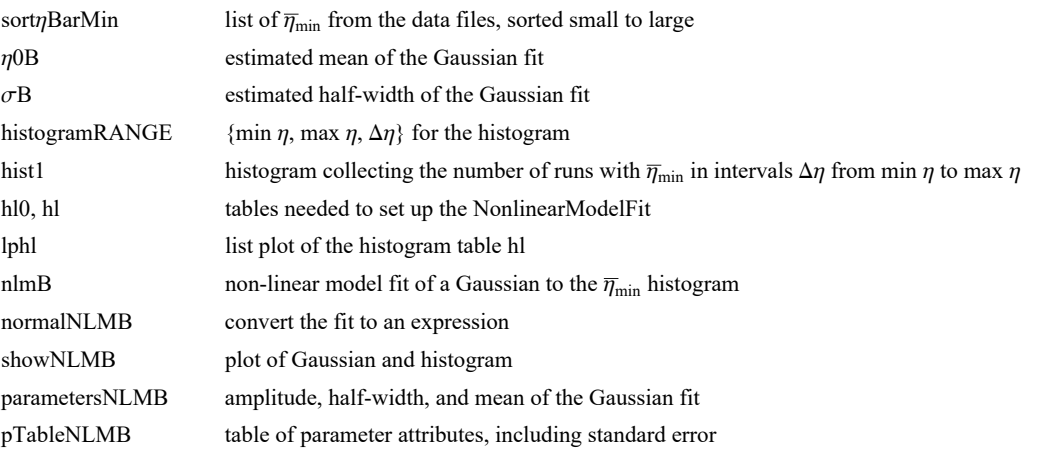

Table:

runData entries: 1. Run # 2. ψSrc, list of polarization position angles  $\psi$  3.  $\{\bar{\eta}_{min}, \{\alpha, \delta\} \text{ at } H_{min}\}$  4.  $\{\bar{\eta}_{max}, \{\alpha, \delta\} \text{ at } H_{min}\}$  $H_{\rm max}\}$ 

$$
F(188) = sortr|Bamlin = Sort[Table[runData[[i], 3, 1]], (ii, length[runData]]]];
$$
\n
$$
189B = sortr|BamMin[[[Floor]  $\frac{1}{2}$  Length[sortr|BarMin]]]; ( $\ast$ Guess the mean. *)
$$
\n
$$
\sigma\theta = sortr|BamMin[[Floor]  $\frac{4}{5}$  Length[sortr|BarMin]]]] - \eta\theta B; ( $\ast$ Guess the width. *)
$$
\n
$$
181A = Histogram[aver10007]  $\frac{4}{5}$  Length[sortr|BarMin]]] - \eta\theta B; ( $\ast$ Guess the width. */
$$
\n
$$
181A = Histogram[sortr|BarMin, histogramRMGE];
$$
\n
$$
181A = Histogram[15[1/2] [M][1], Hil] + hil0[[2]]];
$$
\n
$$
11B = HistPlen[14][1] , length[h10([2]]];
$$
\n
$$
12B = [4(2/2) [M01[1, 11] + hil0[[2, 11]], hil0[[2, 11]]], ( $\ast$ 1, length[h10([2]]])];
$$
\n
$$
12B = \text{ListPlor}[h], Plotabel \rightarrow \overline{\eta}_{min}^{-1}];
$$
\n
$$
12B = \text{NonlinearModelFit}[h], \mathbf{a} Exp[-\frac{1}{2}, (\frac{\mathbf{x} - \mathbf{x0}}{b})^2], ((\mathbf{a}, nR/6), (\mathbf{b}, \sigma\theta), (\mathbf{x0}, \eta\theta\theta)), \mathbf{x}];
$$
\n
$$
(\mathbf{x} \text{ is } \eta\text{BarMin}, \mathbf{y} \text{ is } \Delta \mathbf{x} \text{ is } \eta\text{BarMin} = \eta\text{Bar}(1) \text{Rist} \text{peran}^{-1} \text{Bar}(1) \text{Bar}(1) \text{Bar}(1) \text{Bar}(1) \text{Bar}(1) \text{Bar}(1) \text{Bar}(1) \text{Bar}(1) \text{Bar}(1) \text{Bar}(1) \text{Bar}(1) \text{Bar}(1) \text{Bar}(1) \text{Bar}(1) \text{Bar}(1) \text{Bar}(1) \text{Bar}(1) \text{Bar}(1) \text
$$

In[157]:= **{σηBarMinFit, ηBarMinFit} = {parametersNLMB[[2]] , parametersNLMB[[3]] };(\*radians\*)**  $\left\{\text{parametersNLMB} \begin{bmatrix} [2] \end{bmatrix} \begin{bmatrix} \frac{360}{2\pi} \end{bmatrix}, \text{parametersNLMB} \begin{bmatrix} [3] \end{bmatrix} \begin{bmatrix} \frac{360}{2\pi} \end{bmatrix} \right\}; (\star degrees*)\right\}$ **Print "Therefore, allowing the measured PPA ψ to vary according to their uncertainties in many runs, produces a value of the alignment angle**  $\bar{\eta}_{\texttt{min}} = "$ **,**  $\eta$ **BarMinFit**  $\left(\frac{360}{2.\pi}\right)$ **, <sup>"</sup><sup>•</sup> ± ",**  $\sigma \eta$ BarMinFit  $\left(\frac{360}{2 \cdot \pi}\right)$ , "°, according to the Gaussian fit to the runs."] **Print** $\left[\text{``The Gaussian mean $\overline{\eta}_{\text{min}} = \text{''}, \text{ $\eta$BarMinFit}\left(\frac{360.}{2. \pi}\right)\right)$ **"° has a significance of ", signiMIN[ηBarMinFit, nSrc], "." Print** $\left[$  "The value  $\overline{\eta}_{\text{min}}$  +  $\sigma \overline{\eta}_{\text{min}}$  = ",  $\left(\eta \text{BarMinFit} + \sigma \eta \text{BarMinFit}\right) \left(\frac{360}{2.\pi}\right)$ , **"° has a significance of ", signiMIN[ηBarMinFit + σηBarMinFit, nSrc], " ." Print"The value <sup>η</sup>min - σηmin <sup>=</sup> ", ηBarMinFit - σηBarMinFit 360. 2. <sup>π</sup> , "° has a significance of ", signiMIN[ηBarMinFit - σηBarMinFit, nSrc], " ."** Therefore, allowing the measured PPA  $\psi$  to vary according to their uncertainties in many runs, produces a value of the alignment angle  $\bar{\eta}_{min}$  = 23.2807 $^{\circ}$  ± 2.36388 $^{\circ}$ , according to the Gaussian fit to the runs. The Gaussian mean  $\overline{\eta}_{min}$  = 23.2807° has a significance of 0.025768. The value  $\overline{\eta}_{\text{min}}$  +  $\sigma \overline{\eta}_{\text{min}}$  = 25.6446° has a significance of 0.0857122. The value  $\overline{\eta}_{\text{min}}$  -  $\sigma \overline{\eta}_{\text{min}}$  = 20.9169° has a significance of 0.00588258. In[163]:= **bestVersusMeanMin <sup>=</sup> Normal[nlmB] /. {<sup>x</sup> <sup>→</sup> <sup>j</sup>ηBarMinBest[[2]]} parametersNLMB[[1]] ; Print[**"The best  $\psi$ **n** give an alignment angle of  $\overline{\eta}_{min}$  = **", jηBarMinBest[[2]] \* 360. 2. π, "°, whose likelihood is a fraction ", bestVersusMeanMin, "** of the likelihood of the mean of the Gaussian,  $\overline{\eta}_{\text{min}} =$  ",  $\eta$ BarMinFit  $\left(\frac{360}{2.\pi}\right)$ , "° ."] **Print** $\lceil$ "The alignment angle  $\bar{\eta}_{min}$  = ",  $\jmath \eta$ BarMinBest $\lceil$ [2]] \*  $\lceil 360. / (2. \pi) \rceil$ , **"°, found with the best ψn, has a significance of ", signiMIN[jηBarMinBest[[2]], nSrc], " ."** The best  $\psi$ n give an alignment angle of  $\overline{\eta}_{\min}$  = 21.8882°, whose likelihood is a fraction 0.840703 of the likelihood of the mean of the Gaussian,  $\overline{\eta}_{min}$  = 23.2807°. The alignment angle  $\bar{\eta}_{min}$  = 21.8882°, found with the best  $\psi$ n, has a significance of 0.0111662.

10. Uncertainty in the avoidance angle  $\bar{\eta}_{\text{max}}$ 

This section fits a Gaussian distribution to the  $\bar{\eta}_{\text{max}}$  from the data files.

Definitions

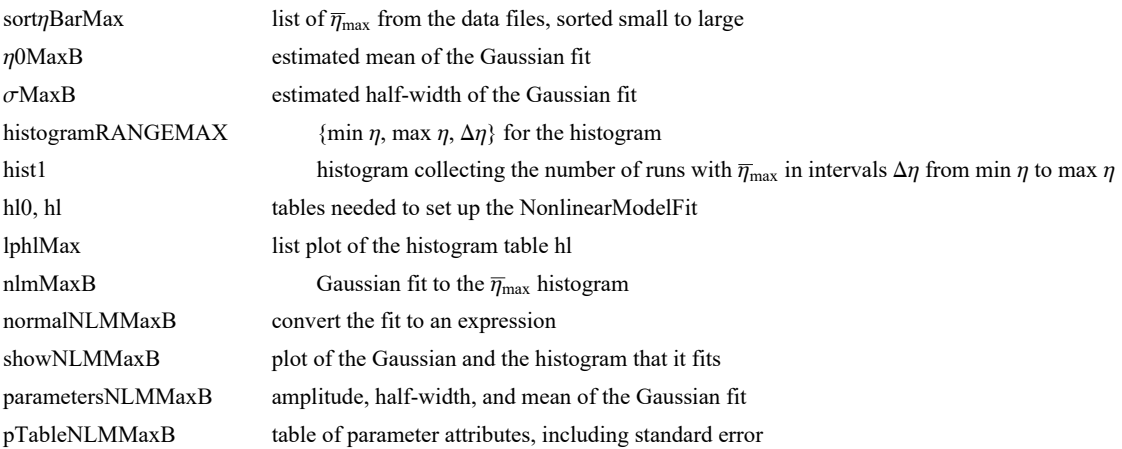

Copied here for reference when defining sortηBarMax:

```
runData entries: 1. Run # 2. ψSrc, list of polarization position angles \psi 3. {\overline{\eta}_{min}, {\alpha, \delta} at H_{min}} 4. {\overline{\eta}_{max}, {\alpha, \delta} at
H_{\text{max}}\}
```

```
In[166]:= sortηBarMax = Sort[Table[runData[[i1, 4, 1]] , {i1, Length[runData]}]];
     ListPlot[%];
```

```
\eta0MaxB = \texttt{sort}\etaBarMax \lceil \lceil \text{\sf{Floor}} \rceil2
                                       Length[sortηBarMax ];
dMaxB = sort_7BarMax \lceil \lceil Floor \lceil \frac{4}{5} \rceil5
                                      Length[sortηBarMax ] - η0MaxB;
histogramRANGEMAX = {η0MaxB - 5 σMaxB, η0MaxB + 5 σMaxB, 0.4 σMaxB};
hist1Max = HistogramsortηBarMax, histogramRANGEMAX, PlotLabel → "ηmax";
hl0Max = HistogramList[sortηBarMax, histogramRANGEMAX];
```

```
{Length[ hl0Max[[1]] ], Length[ hl0Max[[2]] ]};
```

```
hlMax = Table1  2 hl0Max[[1, i1]] + hl0Max[[1, i1 + 1]], hl0Max[[2, i1]],
   {i1, Length[ hl0Max[[2]] ]};
```

```
lphlMax = ListPlot\lceil h \rceil, PlotLabel \rightarrow "\overline{\eta}_{max}";
```

```
Show[{hist1Max, lphlMax}];
```
In[177]:= **nlmMaxB <sup>=</sup> NonlinearModelFithlMax, a Exp- <sup>1</sup> 2. x - x0 b 2 ,**

{{a, 300.}, {b,  $\sigma$ MaxB}, {x0,  $\eta$ 0MaxB}}, x | ; (\*x is  $\eta$ BarMin, y is  $\Delta$ R \*) **normalNLMMaxB = Normal[nlmMaxB];**

**showNLMMaxB = ShowHistogramsortηBarMax, histogramRANGEMAX, PlotLabel → "ηmax",**

Plot  $\lceil$ Normal [nlmMaxB], {x,  $\eta$  $\theta$ MaxB - 6  $\sigma$ MaxB,  $\eta$  $\theta$ MaxB + 6  $\sigma$ MaxB}, PlotLabel  $\rightarrow$  " $\bar{\eta}_{max}$ "  $\rceil$   $\rceil$ **parametersNLMMaxB = {a, b, x0} /. nlmMaxB["BestFitParameters"];**

**pTableNLMMaxB = nlmMaxB["ParameterTable"]**

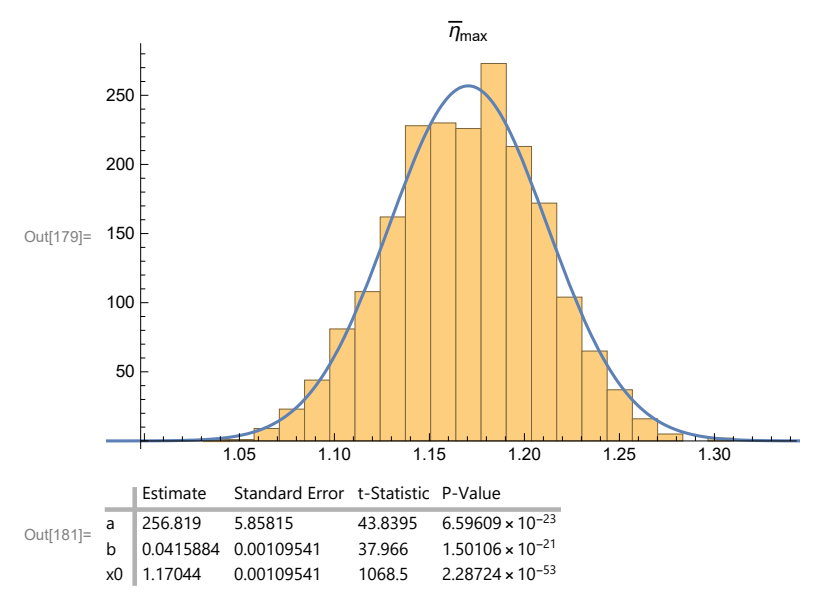

In[182]:= **{σηBarMaxFit, ηBarMaxFit} = {parametersNLMMaxB[[2]] , parametersNLMMaxB[[3]] }; (\*radians\*)**

 $\left\{\text{parametersNLMMaxB}\left[\begin{bmatrix}2\end{bmatrix}\right]\right\}$   $\left(\frac{360}{2.\pi}\right)$ , parametersNLMMaxB[[3]]  $\left(\frac{360}{2.\pi}\right)\right\}$ ; (\*degrees\*)

**Print**

**"Therefore, allowing the measured PPA ψ to vary according to their uncertainties in many runs, produces a value of the alignment angle**  $\bar{\eta}_{\text{max}} = "$ **,**  $\eta$ **BarMaxFit**  $\left(\frac{360}{2.\pi}\right)$ **, <sup>"</sup><sup>°</sup> ± ",**  $\sigma \eta$ BarMaxFit  $\left(\frac{360}{2 \cdot \pi}\right)$ , "°, according to the Gaussian fit to the runs."] **Print** $\left[\text{``The Gaussian mean $\overline{\eta}_{\text{max}} = \text{''}, \text{ $\eta$BarMaxFit}\left(\frac{360.}{2. \pi}\right)\right)$ **"° has a significance of ", signiMAX[ηBarMaxFit, nSrc], "." Print"The value <sup>η</sup>max <sup>+</sup> σηmax <sup>=</sup> ", ηBarMaxFit <sup>+</sup> σηBarMaxFit 360. 2. <sup>π</sup> , "° has a significance of ", signiMAX[ηBarMaxFit + σηBarMaxFit, nSrc], " ." Print"The value <sup>η</sup>max - σηmax <sup>=</sup> ", ηBarMaxFit - σηBarMaxFit 360. 2. <sup>π</sup> , "° has a significance of ", signiMAX[ηBarMaxFit - σηBarMaxFit, nSrc], " ."**

Therefore, allowing the measured PPA  $\psi$  to vary according to their uncertainties in many runs, produces a value of the alignment angle  $\bar{\eta}_{\text{max}}$  = 67.0614 $^{\circ}$  ± 2.38284 $^{\circ}$ , according to the Gaussian fit to the runs. The Gaussian mean  $\overline{\eta}_{\text{max}} = 67.0614^{\circ}$  has a significance of 0.0192856. The value  $\overline{\eta}_{\text{max}} + \sigma \overline{\eta}_{\text{max}} = 69.4443^\circ$  has a significance of 0.00393187. The value  $\overline{\eta}_{\textsf{max}}$  –  $\sigma\overline{\eta}_{\textsf{max}}$  = 64.6786° has a significance of 0.0704099 . In[188]:= **bestVersusMeanMax <sup>=</sup> Normal[nlmMaxB] /. {<sup>x</sup> <sup>→</sup> <sup>j</sup>ηBarMaxBest[[2]]} ; parametersNLMMaxB[[1]] Print"The best ψn give an alignment angle of ηmax = , ", jηBarMaxBest[[2]] \* 360. 2. π, "°, whose likelihood is a fraction ", bestVersusMeanMax, "** of the likelihood of the mean of the Gaussian,  $\bar{\eta}_{\text{max}} =$  ",  $\eta$ BarMaxFit  $\left(\frac{360}{2.\pi}\right)$ , "°  $\cdot$  "] **Print** $[\text{``The avoidance angle } \bar{\eta}_{\text{max}} = \text{''}, j\eta_{\text{BarM}} = [2]$  \*  $(360. / (2. \pi))$ , **"°, found with the best ψn, has a significance of ", signiMAX[jηBarMaxBest[[2]], nSrc], " ."** The best  $\psi$ n give an alignment angle of  $\overline{\eta}_{\text{max}} =$  , 68.769°, whose likelihood is a fraction 0.773565 of the likelihood of the mean of the Gaussian,  $\bar{\eta}_{\text{max}} = 67.0614^{\circ}$ . The avoidance angle  $\bar{\eta}_{\texttt{max}}$  = 68.769°, found with the best  $\psi$ n, has a significance of 0.00636211 .

11. Uncertainty in the locations of the alignment hubs  $H_{\text{min}}$ 

Find the location  $(\alpha,\delta)$  of  $H_{\text{min}}$  including uncertainty.

Issues:

(a) In any one run, the analysis produces an alignment angle  $\bar{\eta}$  at each grid point. There can be just one minimum alignment angle  $\overline{\eta}_{min}$ , and, therefore, just one grid point  $H_{min}$  determined. However, by the symmetry across a diameter, the diametrically opposite location  $-H_{\text{min}}$  should have the same minimum alignment angle, within the accuracy of the computed values. Note that  $-H_{\text{min}}$  may not be a grid point. So we expect the hubs to collect in diametrically opposed collections.

(b) The spread of near-minimum  $\overline{\eta}$  may extend over a large portion of the Celestial sphere. The alignment angle function  $\overline{\eta}(H)$  may have more than one local minimum, so there may be several disparate places where hubs  $H_{\text{min}}$  appear. If more than one cluster of hubs  $H_{\text{min}}$  appear, then I plan to invent a reasonable response, either focus on just the one hub cluster that is the most popular, or, alternatively, perhaps I could analyse more than one.

(c) Since the hubs are grid points, the cluster of hubs may be so tightly determined that just a handful of grid points are populated. In such cases, the Gaussian fit is not appropriate and estimating the most likely location and the range of likely RAs and decs can be done by inspection, or by inventing a reasonable response.

A. By the symmetry across a diameter, a cluster of hubs  $H_{\text{min}}$  at one location implies the existance of a second cluster of hubs  $-H_{\text{min}}$ 

diametrically opposed. Collect the hubs by choosing one cluster and move the opposite hubs across the diameter.

B. Once we have collected the hubs we can find the most likely value for the location and estimate the uncertainty. Depending on the distribution of grid points, we may fit a Gaussian to  $RA = \alpha$  and another to dec =  $\delta$ . Alternatively, we may guess the result by inspection. The smallest uncertainty in  $\alpha$  and  $\delta$  is half the smallest division, so half the grid spacing is as precise as we can be.

C. Finally we plot the  $(\alpha,\delta)$  for the  $H_{\text{min}}$  and confirm the results from B.

# Definitions

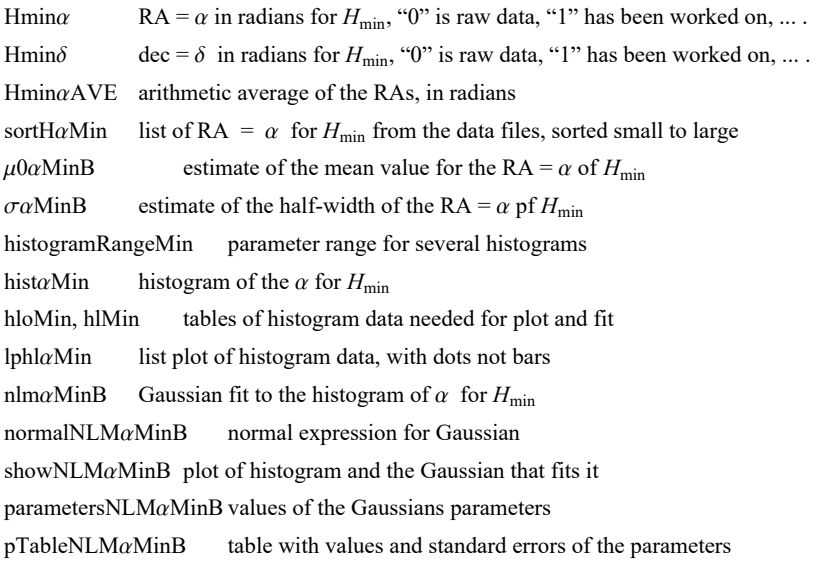

Many of the following sections have similarly named quantities with similar definitions. (i) Replace " $\alpha$ " by " $\delta$ " for the sections dealing with the uncertainty in dec =  $\delta$ . (ii) Replace "min" with "max" in the context of the avoidance hubs  $H_{\text{max}}$ .

This information is copied here for convenience:

runData entries: 1. Run # 2. ψSrc, list of polarization position angles  $\psi$  3.  $\{\bar{\eta}_{min}, \{\alpha, \delta\} \text{ at } H_{min}\}$  4.  $\{\bar{\eta}_{max}, \{\alpha, \delta\} \text{ at } H_{max}\}$  $H_{\text{max}}\}$ 

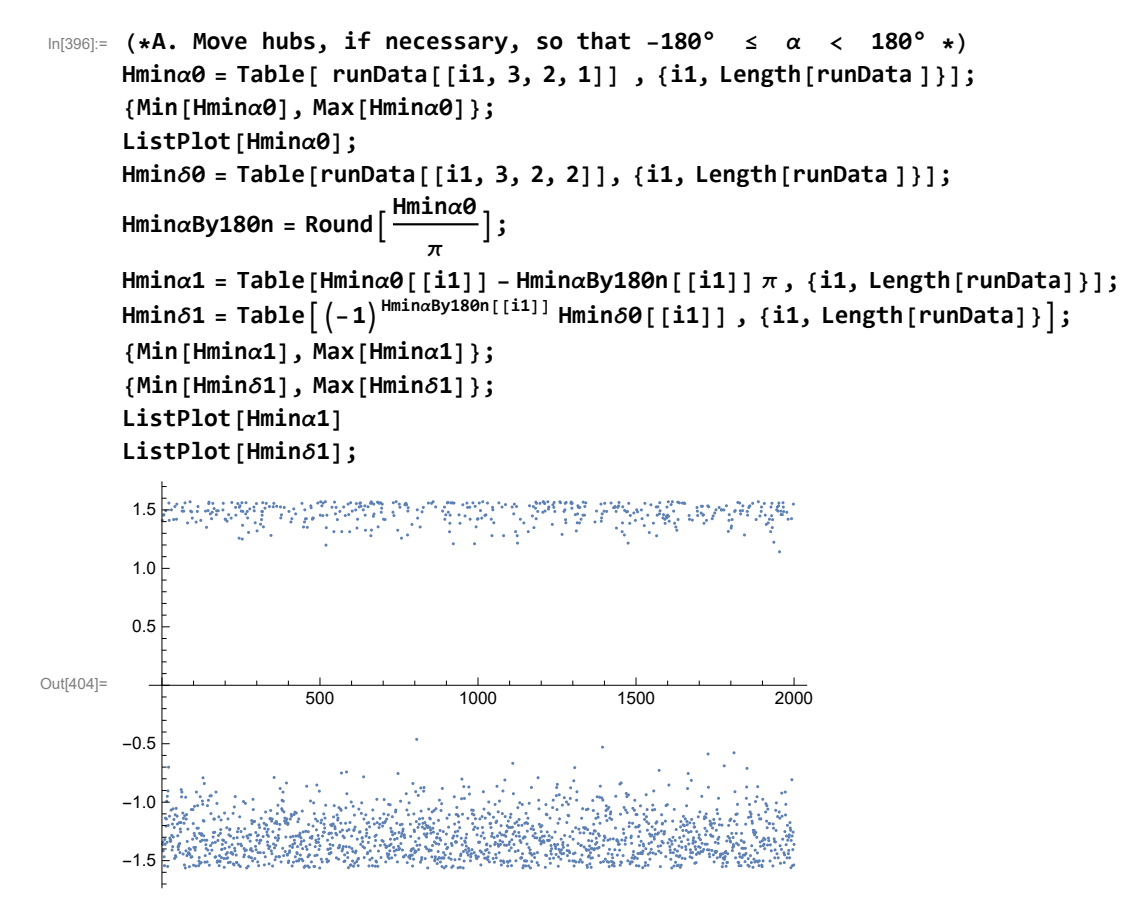

There are two bands, one at RA =  $\alpha = \pi/2$  and one at  $\alpha = -\pi/2$ , roughly. By the symmetry across a diameter, we can move all the hubs to the  $\alpha = +\pi/2$  band. The move across a diameter changes the sign of the dec =  $\delta$ s.

In[201]:=

```
Hmin\alpha = Table
```

```
If [Hmin\alpha1[[i1]] < 0, Hmin\alpha1[[i1]] + \pi, Hmin\alpha1[[i1]], "huh?"], {i1, Length [runData ]}];
Hmin\delta = Table[If[Hmin\alpha1[[i1]] < 0, -Hmin\delta1[[i1]], Hmin\delta1[[i1]], "huh?"],
    {i1, Length[runData ]}];
```
ListPlot[{Sort[Hmin $\alpha$ ], Sort[Hmin $\delta$ ]}, PlotLabel  $\rightarrow$  "RA =  $\alpha$  and dec =  $\delta$  for H<sub>min</sub>, radians", **AxesLabel → {"Run #"}]**

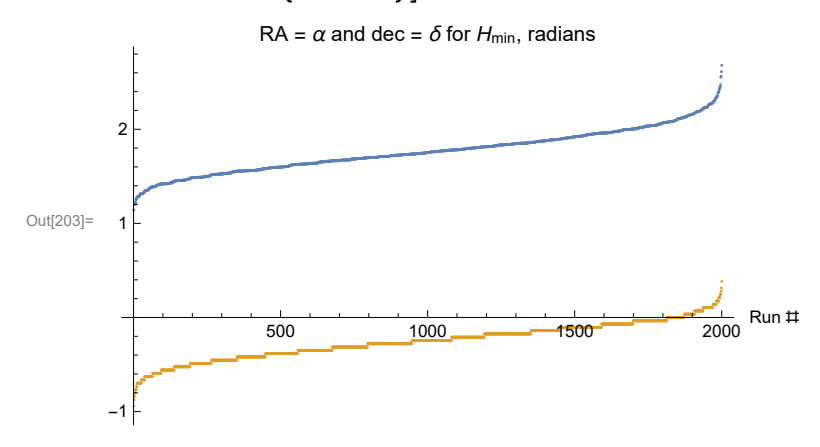

It looks like we can fit Gaussians to both  $\alpha$  and  $\delta$  for  $H_{\text{min}}$ . (The values are spread out over many times the grid spacing. When the

values occupy only a few grid points, it may be better to judge the uncertainty another way.)

Fit a Gaussian to the  $\alpha$  for  $H_{\text{min}}$ .

 $x0$  1.74856 0.00660051 264.913 4.81651 $\times$  10<sup>-40</sup>

```
In[204]:= sortHαMin = Sort[Table[Hminα [[i2]], {i2, nR}]];
        μ0αMinB = sortHαMin\begin{bmatrix} 0 & \text{R} \\ 0 & \text{R} \end{bmatrix} \begin{bmatrix} 0 & \text{R} \\ 1 & \text{R} \end{bmatrix} \begin{bmatrix} 1 & \text{R} \\ 2 & \text{R} \end{bmatrix}σαMinB = sortHαMinFloor 4
                                              5
                                                Length[sortHαMin ] - μ0αMinB;
        histogramRangeMin = {\mu0aMinB - 5 oaMinB, \mu0aMinB + 5 oaMinB, 0.4 oaMinB};
        histαMin = Histogram[sortHαMin, histogramRangeMin, PlotLabel → "α for Hmin"];
        hl0Min = HistogramList[sortHαMin, histogramRangeMin];
        {Length[ hl0Min[[1]] ], Length[ hl0Min[[2]] ]};
        hlMin = Table1  2 hl0Min[[1, i1]] + hl0Min[[1, i1 + 1]], hl0Min[[2, i1]],
             {i1, Length[ hl0Min[[2]] ]};
        lphlαMin = ListPlot[hlMin, PlotLabel → "α for Hmin"];
        Show[{histαMin, lphlαMin}];
 In[214]:= nlmαMinB = NonlinearModelFithlMin, a Exp- 1
                                                                    2.
                                                                         x - x0
                                                                            b
                                                                                  2
,
             {{a, 300.}, {b, \sigma\alphaMinB}, {x0, \mu\theta\alphaMinB}}, x }; (*x is \alpha, y is \DeltaR *)
        normalNLMαMinB = Normal[nlmαMinB];
        \texttt{showNLM}\alpha\texttt{MinB} = \texttt{Show} [ \texttt{[Plot} [Normal [nlm\alpha\texttt{MinB} ] , \{\mathsf{x},\ \mu\texttt{0}\alpha\texttt{MinB} - 5\ \sigma\alpha\texttt{MinB},\ \mu\texttt{0}\alpha\texttt{MinB} + 5\ \sigma\alpha\texttt{MinB}\} ,
              PlotLabel → "α for Hmin", PlotRange → {0, 1.1 a /. nlmαMinB["BestFitParameters"]}],
             Histogram[sortHαMin, histogramRangeMin, PlotLabel → "α for Hmin"],
             Plot [Normal [nlmaMinB], \{x, \mu\theta\alphaMinB - 5 \sigma\alphaMinB, \mu\theta\alphaMinB + 5 \sigma\alphaMinB},
              PlotLabel → "α for Hmin", PlotRange → {0, 700}] }]
        parametersNLMαMinB = {a, b, x0} /. nlmαMinB["BestFitParameters"];
        pTableNLMαMinB = nlmαMinB["ParameterTable"]
Out[216]=
                    1.0 1.5 2.0 2.5
         50
        100
        150
        200
        250
        300
                                        \alpha for H_{\text{min}}Out[218]=
           Estimate Standard Error t-Statistic P-Value
           285.142 7.00863 40.6844 3.34638 × 10<sup>-22</sup>
        b 0.232561 0.00660051 35.2337 7.56707 × 10<sup>-21</sup>
```

```
In[219]:= {parametersNLMαMinB[[2]] , parametersNLMαMinB[[3]] }(*radians*)
        {parametersNLM\alphaMinB[[2]] \left(\frac{360}{2.\pi}\right), parametersNLM\alphaMinB[[3]] \left(\frac{360}{2.\pi}\right) }(*degrees*)
Out[219]= { 0.232561, 1.74856 }
Out[220]= {13.3247, 100.185}
In[221]= {σαMinFit, αMinFit} = {parametersNLMαMinB[[2]], parametersNLMαMinB[[3]]}; (*radians*)
        {parametersNLM\alphaMinB[[2]]\left(\frac{360}{2.\pi}\right), parametersNLM\alphaMinB[[3]]\left(\frac{360}{2.\pi}\right)};(*degrees*)
       Print\lceil"(B) Therefore, the measured PPA \psi, including
            their uncertainties, produce a value of RA = \alpha for H<sub>min</sub> of \alpha = ",
         \alphaMinFit \left(\frac{360}{2.\pi}\right), "° ± ", \sigmaαMinFit \left(\frac{360}{2.\pi}\right), "° , according to the Gaussian fit."]
        (B) Therefore, the measured PPA \psi, including
           their uncertainties, produce a value of RA = \alpha for H<sub>min</sub> of \alpha =
         100.185° ± 13.3247° , according to the Gaussian fit.
 In[224]:= HminαAVE = 1
                       nR
                           Sum[Hminα[[i4]], {i4, nR}];(* average α for Hmax in radians *)
       Print"Also note that the average α for Hmin in degrees is ",
         Hmin\alphaAVE \left(\frac{360}{2. \pi}\right), "°, averaging over all runs."]
       Also note that the average \alpha for H<sub>min</sub> in degrees is 101.214°, averaging over all runs.
       Fit a Gaussian to the \delta for H_{\text{min}}.
       Definitions:
        Replace "\alpha" with "\delta" in the quantities defined above for RA = \alpha.
In[226]:= sortHδMin = Sort[Table[Hminδ [[i2]], {i2, nR}]];
        \mu0\deltaMinB = sortH\deltaMin\left[\left[\begin{array}{c} \textsf{Floor}\left[\frac{\textsf{nR}}{2}\right]\end{array}\right]\right];
        σδMinB = sortHδMinFloor 4
                                           5
                                             Length[sortHδMin ] - μ0δMinB;
       histogramRangeMin = {\mu06MinB - 5 \sigma6MinB, \mu06MinB + 5 \sigma6MinB, 0.4 \sigma6MinB};
       histδMin = Histogram[sortHδMin, histogramRangeMin, PlotLabel → "δ for Hmin"];
       hl0Min = HistogramList[sortHδMin, histogramRangeMin];
        {Length[ hl0Min[[1]] ], Length[ hl0Min[[2]] ]};
       hlMin = Table1  2 hl0Min[[1, i1]] + hl0Min[[1, i1 + 1]], hl0Min[[2, i1]],
            {i1, Length[ hl0Min[[2]] ]};
       lphlδMin = ListPlot[hlMin, PlotLabel → "δ for Hmin"];
```

```
Show[{histδMin, lphlδMin}];
```
**nlmδMinB <sup>=</sup> NonlinearModelFithlMin, a Exp- <sup>1</sup> 2. x - x0 b 2 , {{a, 300.}, {b, σδMinB}, {x0, μ0δMinB}}, x;(\*x is δ\*) normalNLMδMinB = Normal[nlmδMinB];** showNLM $\delta$ MinB = Show [{Plot [Normal [nlm $\delta$ MinB], {x,  $\mu$ 0 $\delta$ MinB - 5  $\sigma$  $\delta$ MinB,  $\mu$ 0 $\delta$ MinB + 5  $\sigma$  $\delta$ MinB}, **PlotLabel → "δ for Hmin", PlotRange → {0, 1.1 a /. nlmδMinB["BestFitParameters"]}], Histogram[sortHδMin, histogramRangeMin, PlotLabel → "δ for Hmin"],** Plot [Normal [nlm $\delta$ MinB], {x,  $\mu$ 0 $\delta$ MinB - 5  $\sigma$  $\delta$ MinB,  $\mu$ 0 $\delta$ MinB + 5  $\sigma$  $\delta$ MinB},  $PlotLabel → "δ for H<sub>min</sub>", PlotRange → {0, 700}]$ **parametersNLMδMinB = {a, b, x0} /. nlmδMinB["BestFitParameters"]; pTableNLMδMinB = nlmδMinB["ParameterTable"]** Out[238]=  $-1.0$   $-0.5$  0.0 0.5 50 100 150 200 250 300  $\delta$  for  $H_{\text{min}}$ Out[240]= Estimate Standard Error t-Statistic P-Value  $285.247$  6.97035 40.9229 2.9474 × 10<sup>-22</sup> b 0.19792 0.00558461 35.4402 6.66837 × 10<sup>-21</sup>  $x0$  -0.226146 0.0055846 -40.4945 3.70441 × 10<sup>-22</sup> In[241]= {oominFit, ominFit} = {parametersNLMominB[[2]], parametersNLMominB[[3]] }; (\*radians\*) {parametersNLM $\delta$ MinB[[2]] $\left(\frac{360.}{2.\pi}\right)$ , parametersNLM $\delta$ MinB[[3]] $\left(\frac{360.}{2.\pi}\right)$ };(\*degrees\*) **Print"(B) Therefore, the measured PPA ψ, including their uncertainties, produce a value of dec =**  $\delta$  **for H<sub>min</sub> of**  $\delta$  **= ",**  $\delta$ MinFit  $\left(\frac{360}{2.\pi}\right)$ , "° ± ",  $\sigma$ *δ*MinFit  $\left(\frac{360}{2.\pi}\right)$ , "° , according to the Gaussian fit."]

(B) Therefore, the measured PPA  $\psi$ , including their uncertainties, produce a value of dec =  $\delta$  for H<sub>min</sub> of  $\delta$  =  $-12.9572^{\circ} \pm 11.34^{\circ}$ , according to the Gaussian fit.

In[244]:= **HminδAVE <sup>=</sup> <sup>1</sup> nR Sum[Hminδ[[i4]], {i4, nR}];(\* average δ for Hmax in radians \*) Print"While the average δ for Hmin in degrees is ", Hmin** $\delta$ **AVE**  $\left(\frac{360}{2.\pi}\right)$ , "°, averaging over all runs."]

While the average  $\delta$  for H<sub>min</sub> in degrees is -14.431°, averaging over all runs.

In[246]:= **Print"(B) Therefore, the measured PPA ψ, including their uncertainties, produce a value of**  $(RA, dec) = (\alpha, \delta)$  for  $H_{min}$  of  $(\alpha, \delta) =$  ",  $\{\alpha \text{MinFit}\left(\frac{360.}{2. \pi}\right), \ \delta \text{MinFit}\left(\frac{360.}{2. \pi}\right)\},$  " ± ",  $\{\sigma \alpha \text{MinFit}\left(\frac{360.}{2. \pi}\right), \ \sigma \delta \text{MinFit}\left(\frac{360.}{2. \pi}\right)\},$ **", in degrees , according to the Gaussian fit."** (B) Therefore, the measured PPA  $\psi$ , including their uncertainties, produce a value of  $(RA, dec) = (\alpha, \delta)$  for  $H_{min}$  of  $(\alpha, \delta)$  =  ${100.185, -12.9572}$   $\pm$   ${13.3247, 11.34}$ , in degrees, according to the Gaussian fit. In[346]:= **Print["The best values ψn produce an alignment hub Hmin with (RA,dec) = ", {αHminDegrees, δHminDegrees}]** The best values  $\psi$ n produce an alignment hub H<sub>min</sub> with (RA,dec) = {106.408, -20.} In[247]:= **(\*C. Plot and check the value for Hmin in (B). \*) Hminαδ = Sort[Table[{Hminα[[i5]], Hminδ[[i5]]}, {i5, nR}]]; {Hminαδ[[1]], Hminαδ[[-1]]} ;(\*radians\*) {Hminαδ[[1]], Hminαδ[[-1]]} 360. 2. <sup>π</sup> ;(\*degrees\*) lpHmin = ListPlotHminαδ 360. 2. <sup>π</sup> , PlotRange <sup>→</sup> {{0, 180}, {-90, 90}}, PlotMarkers <sup>→</sup> Automatic, PlotLabel → "(α,δ) plot of the Hmin from σψ uncertainty runs";** *α***1Min = (αMinFit - σαMinFit)**  $\left(\frac{360}{2.\pi}\right)$ **;** *α***2Min = (αMinFit + σαMinFit)**  $\left(\frac{360}{2.\pi}\right)$ **;**  $\delta$ **<b>1Min** =  $\left(\delta$ **MinFit** -  $\sigma \delta$ **MinFit**)  $\left(\frac{360}{2. \pi}\right)$ ;  $\delta$ **<b>2Min** =  $\left(\delta$ MinFit +  $\sigma \delta$ MinFit)  $\left(\frac{360}{2. \pi}\right)$ ; **Show[{lpHmin, Graphics[Line[**  $\{\{\alpha 1Min, \delta 1Min\}, \{\alpha 1Min, \delta 2Min\}, \{\alpha 2Min, \delta 2Min\}, \{\alpha 2Min, \delta 1Min\}, \{\alpha 1Min, \delta 1Min\}\}\]\}$ Out[255]= 50 100 100 150 -50 0 50  $(\alpha,\delta)$  plot of the  $H_{\text{min}}$  from  $\sigma\psi$  uncertainty runs

12. Uncertainty in the locations of the avoidance hubs  $H_{\text{max}}$ 

Find the likelihood of the location ( $\alpha$ ,δ) of  $H_{\text{max}}$  in the runs made with  $\psi$  allowed to take values based on the uncertainty  $\sigma\psi$  in the measurements.

The comments at the start of Sec. 11 apply here with obvious modifications.

A. By the symmetry across a diameter, a hub  $H_{\text{max}}$  at one location implies a second hub  $-H_{\text{max}}$  exists at the diametrically opposite location. Thus we can choose one hub and move the opposite hubs.

B. Once we have collected the  $\alpha s$  near  $\alpha = 0$ , we can see which values are the most popular. We can find a Gaussian fit to his-

tograms of  $\alpha$  and  $\delta$  or judge the results by eye when the grid spacing is involved.

C. Finally we can plot the  $(\alpha,\delta)$  for the  $H_{\text{max}}$  and decide whether the assigned values look okay.

Definitions

See the definitions for  $H_{\text{min}}$  at the start of Sec. 11.

The table information is placed here for reference.

```
runData entries: 1. Run # 2. ψSrc, list of polarization position angles \psi 3. \{\bar{\eta}_{\min}, \{\alpha, \delta\} \text{ at } H_{\min}\} 4. \{\bar{\eta}_{\max}, \{\alpha, \delta\} \text{ at } H_{\min}\}H_{\text{max}}\}
```

```
In[256]:= (*A. Move hubs, if necessary, so that -180° ≤ α < 180° *)
      Hmaxα0 = Table[ runData[[i1, 4, 2, 1]] , {i1, Length[runData ]}];
      {Min[Hmaxα0], Max[Hmaxα0]};
      ListPlot[Hmaxα0];
      Hmaxδ0 = Table[runData[[i1, 4, 2, 2]], {i1, Length[runData ]}];
       Hmax\alphaBy180n = Round\left[\frac{\text{Hmax}\alpha\theta}{\pi}\right];
      Hmax\alpha1 = Table[Hmax\alpha0[[i1]] - Hmax\alphaBy180n[[i1]] \pi, {i1, Length[runData]}];
      Hmax\delta1 = Table \left[ (-1)^{\text{Hmax}\alpha\text{By180n}[[i1]] } Hmax\delta\theta [[i1]], {i1, Length [runData] } ;
      {Min[Hmaxα1], Max[Hmaxα1]};
       {Min[Hmaxδ1], Max[Hmaxδ1]};
      ListPlot[Hmaxα1]
      ListPlot[Hmaxδ1];
Out[264]= 500 1000 1500 2000
       -1.5-1.0-0.50.5
       1.0
       1.5
```
The band at RA =  $\alpha = \pi/2$  is not very dense. By the symmetry across a diameter, we can move those hubs below  $\alpha = -\pi/2$ . The move across a diameter changes the sign of dec =  $\delta$ .

In[266]:=

```
Hmax\alpha = Table[If[Hmax\alpha1[[i1]] > 0.7, Hmax\alpha1[[i1]] - \pi, Hmax\alpha1[[i1]], "huh?"],
    {i1, Length[runData ]}];
Hmax\delta = Table[If[Hmax\alpha1[[i1]] > 0.7, -Hmax\delta1[[i1]], Hmax\delta1[[i1]], "huh?"],
    {i1, Length[runData ]}];
ListPlot[{Sort[Hmaxα], Sort[Hmaxδ]}, PlotRange → {-2.5, 2.0},
```
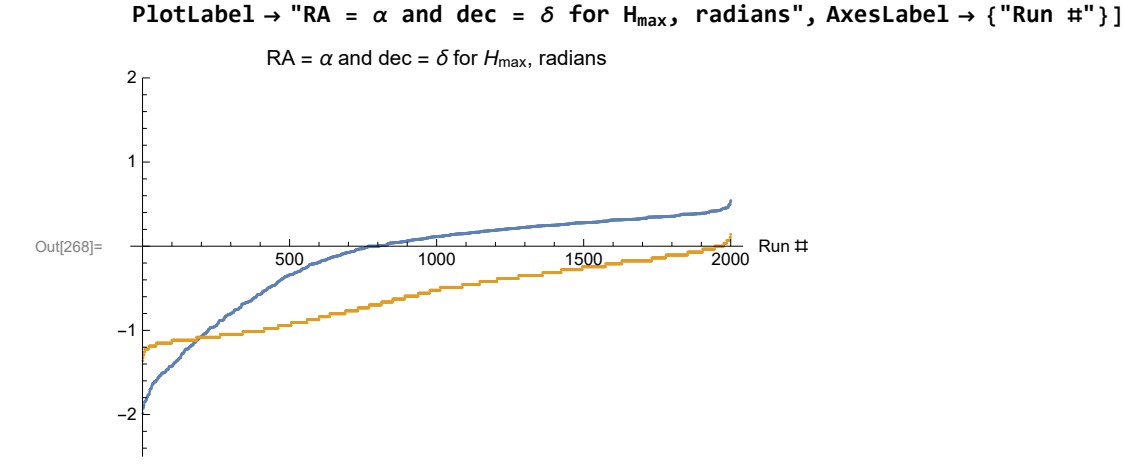

(A.) The hubs found in the runs occupy a wide range in  $\alpha$ ,  $-2 < \alpha < 0.8$ . The decs  $\delta$  occupy the range from -1.5 to 0.2 radians. Both ranges span intervals much larger than the grid spacing. So fitting Gaussians seems appropriate

(B.) Fit a Gaussian to the  $\alpha$  for  $H_{\text{max}}$ .

```
In[269]:= sortHαMax = Sort[Table[Hmaxα [[i2]], {i2, nR}]];
       μ0αMaxB = sortHαMax\begin{bmatrix} 0 & \text{R} \\ 0 & \text{R} \end{bmatrix} \begin{bmatrix} 0 & \text{R} \\ 1 & \text{R} \end{bmatrix} \begin{bmatrix} 1 & \text{R} \\ 2 & \text{R} \end{bmatrix}σαMaxB = sortHαMaxFloor 4
                                            5
                                              Length[sortHαMax ] - μ0αMaxB;
       histogramRangeMax = {\mu0\alphaMaxB - 10 \sigma\alphaMaxB, \mu0\alphaMaxB + 5 \sigma\alphaMaxB, 0.4 \sigma\alphaMaxB};
       histαMax = Histogram[sortHαMax, histogramRangeMax, PlotLabel → "α for Hmax"];
       hl0Max = HistogramList[sortHαMax, histogramRangeMax];
       {Length[ hl0Max[[1]] ], Length[ hl0Max[[2]] ]};
       hlMax = Table1  2 hl0Max[[1, i1]] + hl0Max[[1, i1 + 1]], hl0Max[[2, i1]],
            {i1, Length[ hl0Max[[2]] ]};
       lphlαMax = ListPlot[hlMax, PlotLabel → "α for Hmax"];
       Show[{histαMax, lphlαMax}];
```
In[279]:= **nlmαMaxB <sup>=</sup> NonlinearModelFithlMax, a Exp- <sup>1</sup> 2. x - x0 b 2 ,** {{a, nR / 6}, {b,  $\sigma\alpha$ MaxB}, { $x\theta$ ,  $\mu\theta\alpha$ MaxB}},  $x$ }; (\*x is  $\alpha$ \*) **normalNLMαMaxB = Normal[nlmαMaxB];**  $showNLM\alpha MaxB = Show$  [  ${}$  Plot [Normal [nlm $\alpha MaxB$  ] ,  ${}$   $\{x, \mu\theta\alpha MaxB - 1\theta\ \sigma\alpha MaxB, \mu\theta\alpha MaxB + 5\ \sigma\alpha MaxB\}$  , **PlotLabel → "α for Hmax", PlotRange → {0, 1.1 a /. nlmαMaxB["BestFitParameters"]}], Histogram[sortHαMax, histogramRangeMax, PlotLabel → "α for Hmax"],** Plot [Normal [nlmaMaxB], {x,  $\mu$ 0aMaxB - 5  $\sigma$ aMaxB,  $\mu$ 0aMaxB + 5  $\sigma$ aMaxB},  $P$ **lotLabel**  $\rightarrow$  " $\alpha$  for H<sub>max</sub>", PlotRange  $\rightarrow$  {0, 700}] }] **parametersNLMαMaxB = {a, b, x0} /. nlmαMaxB["BestFitParameters"]; pTableNLMαMaxB = nlmαMaxB["ParameterTable"]** Out[281]= -1.5 -1.0 -0.5 0.0 0.5 1.0 50 100 150 200 250  $\alpha$  for  $H_{\text{max}}$  300 Out[283]= Estimate Standard Error t-Statistic P-Value a 275.184 20.4732 13.4412 3.65911 × 10<sup>-15</sup> b  $\big| 0.162092 \big| 0.0139249 \big| 11.6404 \big| 2.07933 \times 10^{-13}$  $x0$  0.229921 0.0139249 16.5114 8.31351 × 10<sup>-18</sup> In[284]:= { $\sigma\alpha$ MaxFit,  $\alpha$ MaxFit} = {parametersNLM $\alpha$ MaxB[[2]], parametersNLM $\alpha$ MaxB[[3]]};(\*radians\*) {parametersNLM $\alpha$ MaxB[[2]] $\left(\frac{360}{2.\pi}\right)$ , parametersNLM $\alpha$ MaxB[[3]] $\left(\frac{360}{2.\pi}\right)$ };(\*degrees\*) **Print** $\lceil$ "(B) Therefore, the measured PPA  $\psi$ , including **their uncertainties, produce a value of RA = α for Hmax of α = ",**  $\alpha$ MaxFit  $\left(\frac{360}{2.\pi}\right)$ , "° ± ",  $\sigma$ αMaxFit  $\left(\frac{360}{2.\pi}\right)$ , "° , according to the Gaussian fit."] (B) Therefore, the measured PPA  $\psi$ , including their uncertainties, produce a value of RA =  $\alpha$  for H<sub>max</sub> of  $\alpha$  = 13.1735 $^{\circ}$  ± 9.2872 $^{\circ}$  , according to the Gaussian fit. In[287]:= **HmaxαAVE <sup>=</sup> <sup>1</sup> nR Sum[Hmaxα[[i4]], {i4, nR}];(\* average α for Hmax in radians \*) Print"Also note that the average α for Hmax in degrees is ", Hmax**α<code>AVE</code>  $\left(\frac{360}{2.\pi}\right)$ , "°, averaging over all runs."] Also note that the average  $\alpha$  for H<sub>max</sub> in degrees is -6.952°, averaging over all runs.

Fit a Gaussian to the  $\delta$  for  $H_{\text{max}}$ .

 $x0$  -0.555688 0.0868996

```
In[289]:= sortHδMax = Sort[Table[Hmaxδ [[i2]], {i2, nR}]];
        μθδMaxB = sortHδMax\begin{bmatrix} 0 & \text{R} \\ 0 & \text{R} \end{bmatrix} \begin{bmatrix} 0 & \text{R} \\ 1 & \text{R} \end{bmatrix} \begin{bmatrix} 1 & \text{R} \\ \text{S} & \text{S} \end{bmatrix}σδMaxB = sortHδMaxFloor 4
                                             5
                                                Length[sortHδMax ] - μ0δMaxB;
        histogramRangeMax = {\mu\theta \deltaMaxB - 3 \sigma\deltaMaxB, \mu\theta \deltaMaxB + 3 \sigma\deltaMaxB, 0.4 \sigma\deltaMaxB};
        histδMax = Histogram[sortHδMax, histogramRangeMax, PlotLabel → "δ for Hmax"];
        hl0Max = HistogramList[sortHδMax, histogramRangeMax];
        {Length[ hl0Max[[1]] ], Length[ hl0Max[[2]] ]};
        hlMax = Table1  2 hl0Max[[1, i1]] + hl0Max[[1, i1 + 1]], hl0Max[[2, i1]],
             {i1, Length[ hl0Max[[2]] ]};
        1ph1\deltaMax = ListPlot[hlMax, PlotLabel \rightarrow " \delta for H_{max} " \delta]Show[{histδMax, lphlδMax}];
 In[299]:= nlmδMaxB = NonlinearModelFithlMax, a Exp- 1
                                                                   2.
                                                                         x - x0
                                                                            b
                                                                                  2
,
             \{(a, nR/6), (b, \sigma\delta\text{MaxB}\}, \{x\theta, \mu\theta\delta\text{MaxB}\}\}, x; (*x is \delta, y is \Delta R *)
        normalNLMδMaxB = Normal[nlmδMaxB];
        showNLMSMaxB = Show [{Plot [Normal [nlmSMaxB], {x, \mu0SMaxB - 5 \sigmaSMaxB, \mu0SMaxB + 5 \sigmaSMaxB},
              PlotLabel → "δ for Hmax", PlotRange → {0, 1.1 a /. nlmδMaxB["BestFitParameters"]}],
             Histogram[sortHδMax, histogramRangeMax, PlotLabel → "δ for Hmax"],
             Plot [Normal [nlm\deltaMaxB], {x, \mu0\deltaMaxB - 5 \sigma\deltaMaxB, \mu0\deltaMaxB + 5 \sigma\deltaMaxB},
              PlotLabel → "\delta for H<sub>max</sub>", PlotRange → \{\theta, 700\}] }]
        parametersNLMδMaxB = {a, b, x0} /. nlmδMaxB["BestFitParameters"];
        pTableNLMδMaxB = nlmδMaxB["ParameterTable"]
Out[301]=
          -2.0 -1.5 -1.0 -0.5 0.0 0.5 1.0
                                                    50
                                                    ا10
                                                   150
                                                   200
                                                   250
                                      \delta for H_{\text{max}}Out[303]=
           Estimate Standard Error t-Statistic P-Value
        a 229.688 36.4783 6.29658 0.0000396791<br>b 0.473789 0.0946163 5.00748 0.000305462
        b 0.473789 0.0946163 5.00748 0.000305462
```
In[304]:= {ooMaxFit, oMaxFit} = {parametersNLMoMaxB[[2]], parametersNLMoMaxB[[3]] }; (\*radians\*)  $\{\textsf{parametersNLM}\delta\textsf{MaxB} \texttt{[2]} \texttt{]} \left(\frac{360.}{2.\pi}\right)$ , parametersNLM $\delta$ MaxB[[3]]  $\left(\frac{360.}{2.\pi}\right)\}$ ; (\*degrees\*) **Print"(B) Therefore, the measured PPA ψ, including their uncertainties, produce a value of dec =**  $\delta$  **for H<sub>max</sub> of**  $\delta$  **= ",**  $\delta$ MaxFit  $\left(\frac{360}{2.\pi}\right)$ , "° ± ",  $\sigma$ *δ*MaxFit  $\left(\frac{360}{2.\pi}\right)$ , "° , according to the Gaussian fit."] (B) Therefore, the measured PPA  $\psi$ , including their uncertainties, produce a value of dec =  $\delta$  for H<sub>max</sub> of  $\delta$  =  $-31.8386$ °  $\pm$  27.1461°, according to the Gaussian fit. In[307]:= **HmaxδAVE <sup>=</sup> <sup>1</sup> nR Sum[Hmaxδ[[i4]], {i4, nR}];(\* average δ for Hmax in radians \*) Print"Also note that the average δ for Hmax in degrees is ", Hmax** $\delta$ **AVE**  $\left(\frac{360}{2.\pi}\right)$ , "°, averaging over all runs."] Also note that the average  $\delta$  for H<sub>max</sub> in degrees is -33.177°, averaging over all runs. In[309]:= **Print"(B) Therefore, the measured PPA ψ, including their uncertainties, produce a value of (RA,dec) = (α,δ) for Hmax of (α, δ) = ",** { $\alpha$ MaxFit  $\left(\frac{360}{2.\pi}\right)$ ,  $\delta$ MaxFit  $\left(\frac{360}{2.\pi}\right)$ }, " ± ",  $\{\sigma\alpha$ MaxFit  $\left(\frac{360}{2.\pi}\right)$ ,  $\sigma\delta$ MaxFit  $\left(\frac{360}{2.\pi}\right)$ }, **", in degrees , according to the Gaussian fit."** (B) Therefore, the measured PPA  $\psi$ , including their uncertainties, produce a value of  $(RA, dec) = (\alpha, \delta)$  for  $H_{max}$  of  $(\alpha, \delta) =$ {13.1735, -31.8386} ± {9.2872, 27.1461}, in degrees , according to the Gaussian fit. In[347]:= **Print["The best values ψn produce an avoidance hub Hmax with (RA,dec) = ", {αHmaxDegrees, δHmaxDegrees}]**

The best values  $\psi$ n produce an avoidance hub H<sub>max</sub> with (RA,dec) = {9.93072, -22.}

In[310]:= **(\*C. Plot and decide on a value for Hmax. \*) Hmaxαδ = Table[{Hmaxα[[i8]], Hmaxδ[[i8]]}, {i8, nR}]; {Hmaxαδ[[1]], Hmaxαδ[[-1]]} ;(\*radians\*) {Hmaxαδ[[1]], Hmaxαδ[[-1]]} 360. 2. <sup>π</sup> ;(\*degrees\*) lpHmax1 = ListPlotHmaxαδ 360. 2. <sup>π</sup> , PlotRange <sup>→</sup> {-90, 90}, PlotMarkers <sup>→</sup> Automatic, PlotLabel → "Plot of** H**max hubs from runs with ± regions from Gaussian indicated ";** *α***1Max = (αMaxFit – σαMaxFit)**  $\left(\frac{360}{2.\pi}\right)$ **;**  $\alpha$ **2Max** =  $\left(\alpha$ MaxFit +  $\sigma \alpha$ MaxFit $\left(\frac{360}{2. \pi}\right)$ ;  $\delta$ **<b>1Max** =  $\left(\delta$ **MaxFit** -  $\sigma\delta$ **MaxFit**)  $\left(\frac{36\theta}{2\pi}, \frac{1}{\pi}\right);$  $\delta$ **<b>2Max** =  $\left(\delta$ MaxFit +  $\sigma\delta$ MaxFit $\left(\frac{36\theta}{2.\pi}\right)$ ; **Show[{lpHmax1, Graphics[Line[**  $\{\{\alpha \text{1Max}, \delta \text{1Max}\}, \{\alpha \text{1Max}, \delta \text{2Max}\}, \{\alpha \text{2Max}, \delta \text{2Max}\}, \{\alpha \text{2Max}, \delta \text{1Max}\}, \{\alpha \text{1Max}, \delta \text{1Max}\}\}\}\$ 

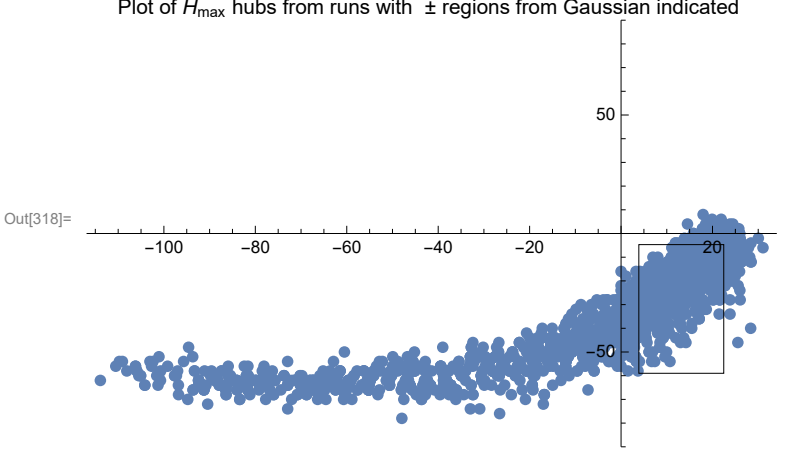

Plot of  $H_{\text{max}}$  hubs from runs with  $\pm$  regions from Gaussian indicated

That looks like it would benefit from putting a tail on the Gaussian.

In[319]:= **(\*The Aitoff coordinates for the hubs Hmin locations.\*) xyAitoffHmin = TablexH Hminα [[n]] 360 2 π , Hminδ[[n]] 360 <sup>2</sup> <sup>π</sup> , yH Hminα [[n]] 360 2 π , Hminδ[[n]] 360 <sup>2</sup> <sup>π</sup> , {n, nR}; (\*The Aitoff coordinates for the hubs Hmax locations.\*) xyAitoffHmax = TablexH Hmaxα [[n]] 360 2 π , Hmaxδ[[n]] 360 <sup>2</sup> <sup>π</sup> , yH Hmaxα [[n]] 360 2 π** *,* **Hmax** $\delta$ **[[n]]** $\frac{360}{2\pi}$ **]}, {n, nR}]; (\*The Aitoff coordinates for the hubs -Hmin locations.\*)** xyAitoffOppositeHmin = Table $\big[\{\text{xH}\big[ \text{ If}\big[\text{\0}\leq \text{Hmin}\alpha\ [\,[\text{n}]\,]\ \frac{360}{2\,\pi}< +180,$  Hmin $\alpha\ [\,[\text{n}]\,]\ \frac{360}{2\,\pi}-180,$ If $\left[ \theta > \text{Hmin}\alpha \text{ [ [n] } \right] \frac{360}{2 \pi} > -180$ ,  $\text{Hmin}\alpha \text{ [ [n] } \frac{360}{2 \pi} + 180 \text{ ]}$ ,  $\text{-Hmin}\delta \text{ [ [n] } \frac{360}{2 \pi}$  , **yH If0 ≤ Hminα [[n]] 360 <sup>2</sup> <sup>π</sup> < +180, Hmin<sup>α</sup> [[n]] 360 <sup>2</sup> <sup>π</sup> - 180,** If[0 > Hminα [[n]]  $\frac{360}{2\pi}$  > -180, Hminα [[n]]  $\frac{360}{2\pi}$  + 180]], -Hminδ[[n]]  $\frac{360}{2\pi}$  ]}, {n, nR}]; **(\*The Aitoff coordinates for the hubs -Hmax locations.\*)** xyAitoffOppositeHmax = Table $\left[\right\{xH\left[\right. \leftIf\left[\begin{smallmatrix} \theta \leq H\right. \theta \leq H\right. \theta \leq H\right] \end{smallmatrix} \right] \frac{360}{2\,\pi}< +180$ , Hmax $\alpha$  [[n]]  $\frac{360}{2\,\pi}$  – 180, If $\left[ \theta > \text{Hmax}\alpha \text{ [} [n] \text{]} \right] \frac{360}{2\pi} > -180$ , Hmax $\alpha$ [[n]] $\frac{360}{2\pi} + 180 \text{]}$ ], -Hmax $\delta$ [[n]] $\frac{360}{2\pi}$ ], **y**H[ If[0 ≤ <code>Hmax $\alpha$ </sup> [[n]]  $\frac{360}{2\pi}$  < +180, <code>Hmax $\alpha$ </sup> [[n]]  $\frac{360}{2\pi}$  – 180,</code></code> If $\left[ \theta > \text{Hmax}\alpha \text{ [} [n] \text{]} \right] \frac{360}{2\pi} > -180$ , Hmax $\alpha$  [[n]]  $\frac{360}{2\pi} + 180$ ]], -Hmaxδ[[n]]  $\frac{360}{2\pi}$  ]}, {n, nR}]; In[323]:= **probabilitiesForHmin <sup>=</sup> Table nlmαMinB[ Hminα[[n]] ] parametersNLMαMinB [[1]] nlmδMinB[ Hminδ[[n]] ] parametersNLMδMinB [[1]] , {n, nR}; tableHc1 = TablexH Hminα [[i9]] 360 2 π , Hminδ[[i9]] 360 <sup>2</sup> <sup>π</sup> , yH Hminα [[i9]] 360 2 π , Hminδ[[i9]] 360 <sup>2</sup> <sup>π</sup> , probabilitiesForHmin[[i9]], {i9, 1, 2000}; ListPlot3D[tableHc1, ColorFunction → "TemperatureMap"]; dpContourPlot = 0.3; lcpTableHc1 = ListContourPlot[tableHc1, Contours → Table[p, {p, 0, 1, dpContourPlot}], ColorFunction → "TemperatureMap"];**

```
In[328]:= probabilitiesForHmax = Table nlmαMaxB[ Hmaxα[[n]] ]
                                          parametersNLMαMaxB [[1]]
                                                                         nlmδMaxB[ Hmaxδ[[n]] ]
parametersNLMδMaxB [[1]] , {n, nR};
       tableHc2 = TablexH Hmaxα [[i9]]
360
                                                 2 π
                                                     , Hmaxδ[[i9]]
360
2 π ,
            yH Hmaxα [[i9]]
360
                                 2 π
                                     , Hmaxδ[[i9]]
360
2 π , probabilitiesForHmax[[i9]], {i9, 1, 2000};
      ListPlot3D[tableHc2, ColorFunction → "TemperatureMap"];
      dpContourPlot = 0.3;
      lcpTableHc2 = ListContourPlot[tableHc2,
          Contours → Table[p, {p, 0, 1, dpContourPlot}], ColorFunction → "TemperatureMap"];
In[372]:= (*Construct the map of Hmin and Hmax hubs with ± regions indicated.*)
      Print"The map is centered on (RA,dec) = (0°,0°)."
      Print"The map is symmetric across diameters, i.e.
          diametrically opposite points -H and H have the same alignment angle."
      Print"The alignment hubs Hmin and -Hmin are plotted as light blue dots. ", LightBlue
      Print"The regions (α,δ) ± (σα,σδ) where the alignment hubs Hmin
          and -Hmin are most likely found are enclosed in purple lines. ", Purple
      Print"The avoidance hubs Hmax and -Hmax are plotted as pink dots. ", LightRed
      Print"The regions (α,δ) ± (σα,σδ) where the avoidance hubs Hmax
          and -Hmax are most likely found are enclosed in magenta lines. ", Magenta
      mapOfσψHminHmax =
       Show
         \{\text{Table}[\text{ParametericPlot}[\{xH[\alpha, \delta], yH[\alpha, \delta]\}, \{\delta, -90, 90\}, \text{PlotStyle} \rightarrow \{\text{Black, Thickness}[\emptyset.002]\},\PlotPoints → 60, PlotRange → { {-7, 7}, {-3, 3}}, Axes → False], {\alpha, -180, 180, 30}],
          TableParametricPlot{xH[α, δ], yH[α, δ]}, {α, -180, 180},
             PlotStyle → Black, Thickness[0.002], PlotPoints → 60, {δ, -60, 60, 30}, Graphics
           PointSize[0.007], TextStyleForm"N", FontSize -> 10, FontWeight -> "Plain", {0, 1.85},
             LightBlue, (*Hmin:*)Point xyAitoffHmin , (*-Hmin:*)Point xyAitoffOppositeHmin ,
             LightRed, (*Hmax:*)Point xyAitoffHmax , (*-Hmax:*)Point xyAitoffOppositeHmax ,
             Black, TextStyleForm"Max", FontSize → 8, FontWeight -> "Bold",
              {xH[-180, 0], yH[0, -60]}, {Arrow[BezierCurve[{xH[-180, 0], yH[0, -70]}, {-2.3, -2.0}\{xH[\alpha H\alpha xDegrees - 180, -\delta H\alpha xDegrees], yH[\alpha H\alpha xDegrees - 180, -\delta H\alpha xDegrees]\}\]\},TextStyleForm"Min", FontSize → 8, FontWeight -> "Bold", {xH[ 180 , 0], yH[0, -60]},
             ArrowBezierCurve{xH[ 180 , 0], yH[0, -70]}, {2.3, -2.0},
                  xHαHminDegrees, δHminDegrees, yHαHminDegrees, δHminDegrees,
             TextStyleForm"Min", FontSize → 8, FontWeight -> "Bold", {xH[ -180 , 0], yH[0, 60]},
             ArrowBezierCurve{xH[ -180 , 0], yH[0, 70]}, {-2.3, 2.0},
                  \{xH\}\{\alphaHminDegrees - 180, -\deltaHminDegrees], yH\}\{\alphaHminDegrees - 180, -\deltaHminDegrees\{\}\}\TextStyleForm"Max", FontSize → 8, FontWeight -> "Bold", {xH[ 180 , 0], yH[0, 60]} ,
             ArrowBezierCurve[{{xH[ 180 , 0], yH[0, 70]}, {2.3, 2.0},
                  {xH[αHmaxDegrees, δHmaxDegrees], yH[αHmaxDegrees, δHmaxDegrees]}}] ,
          Table \lceil ParametricPlot \lceil {xH[\alpha, \delta], yH[\alpha, \delta]}, {\delta, \delta1Max, \delta2Max},
             PlotStyle \rightarrow {Magenta, Thickness[0.002]}, PlotPoints \rightarrow 60], {\alpha, \alpha1Max, \alpha2Max, \alpha2Max – \alpha1Max}],
          Table \lceil ParametricPlot \lceil { XH \lceil \alpha, \delta \rceil , yH \lceil \alpha, \delta \rceil }, { \alpha, \alpha1Max, \alpha2Max },
             PlotStyle \rightarrow {Magenta, Thickness [0.002] }, PlotPoints \rightarrow 60], {\delta, \delta1Max, \delta2Max, \delta2Max - \delta1Max} ],
          Table \lceil ParametricPlot \lceil {xH[\alpha, \delta], yH[\alpha, \delta]}, {\delta, -\delta2Max, -\delta1Max},
```

```
PlotStyle → Magenta, Thickness[0.002], PlotPoints → 60,
     {α, α1Max - 180, α2Max - 180, α2Max - α1Max},
    Table \lceil Parametric Plot \lceil {xH[\alpha, \delta], yH[\alpha, \delta]}, {\alpha, \alpha1Max - 180, \alpha2Max - 180},
      PlotStyle \rightarrow {Magenta, Thickness [0.002] }, PlotPoints \rightarrow 60], {\delta, -\delta2Max, -\delta1Max, \delta2Max - \delta1Max} },
    Table \lceil ParametricPlot \lceil {xH[\alpha, \delta], yH[\alpha, \delta]}, \{\delta, -\delta2Min, -\delta1Min\},
      PlotStyle → Purple, Thickness[0.002], PlotPoints → 60,
     α, α1Min - 180, α2Min - 180, α2Min - α1Min,
    Table \lceil ParametricPlot \lceil {xH[\alpha, \delta], yH[\alpha, \delta]}, \{\alpha, \alpha1Min - 180, \alpha2Min - 180},
      PlotStyle→ {Purple, Thickness [0.002]}, PlotPoints→60], \{\delta, -\delta 2Min, -\delta 1Min, \delta 2Min - \delta 1Min\},
    TableParametricPlot{xH[α, δ], yH[α, δ]}, δ, δ1Min, δ2Min,
       PlotStyle → {Purple, Thickness[0.002]}, PlotPoints → 60], \{\alpha, \alpha1Min, \alpha2Min, \alpha2Min – \alpha1Min}],
    TableParametricPlot{xH[α, δ], yH[α, δ]}, α, α1Min, α2Min,
      PlotStyle → Purple, Thickness[0.002], PlotPoints → 60,
     δ, δ1Min, δ2Min, δ2Min - δ1Min, ImageSize → 432
Print"Caption: The hubs found when the polarization direction ψ = ψn
    + σψn for each source is allowed to differ from the best value
    ψn by an amount chosen according to a Gaussian distribution with mean (best) value ψn and
    half-width σψn, both values ψn and σψn taken from the input in Sec. 3. There were ",
 nR, " runs with ψ = ψn + δψn. The resulting hubs are represented as lightly
    shaded dots, light blue for alignment and pink for avoidance. The arrows point
    to the hubs found with the best values of the polarization directions. "
The map is centered on (RA,dec) = (0^\circ, 0^\circ).
The map is symmetric across diameters, i.e.
  diametrically opposite points -H and H have the same alignment angle.
The alignment hubs H<sub>min</sub> and -H<sub>min</sub> are plotted as light blue dots.
The regions (\alpha, \delta) \pm (\sigma \alpha, \sigma \delta) where the alignment hubs
    H_{min} and -H_{min} are most likely found are enclosed in purple lines.
The avoidance hubs H<sub>max</sub> and -H<sub>max</sub> are plotted as pink dots.
The regions (\alpha, \delta) \pm (\sigma \alpha, \sigma \delta) where the avoidance hubs
    H_{max} and -H_{max} are most likely found are enclosed in magenta lines.
```
N

Min **X/Y++++** Max

Max **New Service Service** Min

Out[378]=

Caption: The hubs found when the polarization direction  $\psi = \psi n + \sigma \psi n$  for each source is allowed to differ from the best value  $\psi$ n by an amount chosen according to a Gaussian distribution with mean (best) value  $\psi$ n and half-width σψn, both values ψn and σψn taken from the input in Sec. 3. There were 2000 runs with  $\psi = \psi n + \delta \psi n$ . The resulting hubs are represented as lightly shaded dots, light blue for alignment and pink for avoidance. The arrows point to the hubs found with the best values of the polarization directions.

# In[341]:= **GraphicsRow[{mapOfηBar, mapOfσψHminHmax}]**

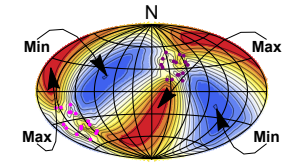

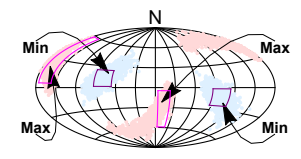

Maps in equatorial coordinates centered on  $(RA, dec) = (0^{\circ}, 0^{\circ}).$ 

Left: The map from Sec. 7. The best values  $\psi$ n of polarization directions produce this plot of  $\bar{\eta}(H)$ , the alignment angle  $\bar{\eta}$  as a function of location on the Celestial sphere.

Right: Plot of the hubs  $H_{\text{min}}$  (pale blue dots) and  $H_{\text{max}}$  (pink dots) found in the runs with polarization directions  $\psi + \sigma \psi$  allowed to vary according to the uncertainties  $\sigma\psi$ .

#### References

0. R. Shurtleff, the ready-to-run Mathematica notebook is available, for a limited time, at the following URL:

https://www.dropbox.com/s/ykb0ps6mybkprk3/20210110IntermediateKitForHubTest4b.nb?dl=0 (2021).

1. R. Shurtleff, "Indirect polarization alignment with points on the sky, the Hub Test" , https://vixra.org/abs/2011.0026 (2020).

2. R. Shurtleff, "Evaluating the Alignment of Astronomical Linear Polarization Data, introductory software" , https://vixra.org/abs/2101.0073 (2021).

3. Wolfram Research, Inc., Mathematica, Version 12.1, Champaign, IL (2020).

4. Wikipedia contributors. "Aitoff projection." Wikipedia, The Free Encyclopedia. Wikipedia, The Free Encyclopedia, 25 May. 2017. Web. 3 Jan. 2018.

#### Appendix

The map of the alignment angle  $\overline{\eta}$ (H) above sections the sphere into four regions, two of alignment (blue) and two of avoidance (red). The hubs  $H_{\text{min}}$  and  $H_{\text{max}}$  are far from the sources. It follows that the polarization directions should align with the direction toward  $H_{\text{min}}$  and there should be few sources with polarization directions toward  $H_{\text{max}}$ .

The following plot confirms those expectations. The plot shows the occupancy of polarization directions  $\psi$ . A dot is placed at  $\psi = 1$ where the source has a PPA  $\psi$ . Clearly there is a bunching of sources near  $\psi = 130^{\circ}$ , which is the angle from local North, i.e. South and East. A glance at the  $\bar{\eta}$ (H) map shows that  $H_{\text{min}}$  is southeast of the sources. Likewise the gap between  $\psi = 20^{\circ}$  to 75° corresponds to an avoidance of the northeast direction, i.e. the direction of  $H_{\text{max}}$  from the sources.

Out[341]=

In[342]:= **ListPlotTableψn[[i]] 360. 2. <sup>π</sup> , 1, {i, nSrc}, PlotLabel → "A gap from 20° to 75° and a bunching at 130°", AxesLabel → {"ψ", "**#**"} Print["Caption: The gap and bunching of the polarization directions corresponds to the directions from the sources to areas of divergence and conversion, respectively, on the Celestial sphere."]** Out[342]=  $\frac{1}{20}$  40 60 80 100 120 140  $\psi$ 0.5 1.0 1.5  $2.0$  $#$ A gap from 20° to 75° and a bunching at 130°

Caption: The gap and bunching of the polarization directions corresponds to the directions from the sources to areas of divergence and conversion, respectively, on the Celestial sphere.